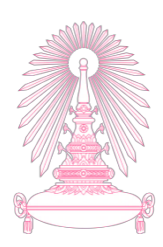

# **โครงการ**

# การเรียนการสอนเพื่อเสริมประสบการณ์

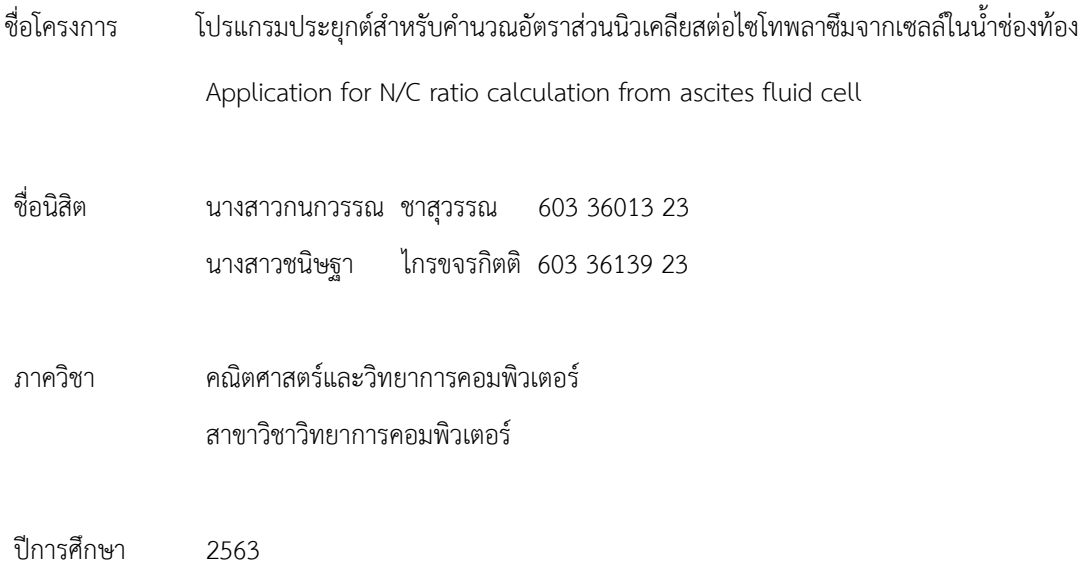

์ คณะวิทยาศาสตร์ จุฬาลงกรณ์มหาวิทยาลัย

โปรแกรมประยุกต์สำหรับคำนวณอัตราส่วนนิวเคลียสต่อไซโทพลาซึมจากเซลล์ในน้ำช่องท้อง

นางสาวกนกวรรณ ชาสุวรรณ นางสาวชนิษฐา ไกรขจรกิตติ

โครงการนี้เป็นส่วนหนึ่งของการศึกษาตามหลักสูตรวิทยาศาสตรบัณฑิต สาขาวิชาวิทยาการคอมพิวเตอร์ ภาควิชาคณิตศาสตร์และวิทยาการคอมพิวเตอร์ คณะวิทยาศาสตร์ จุฬาลงกรณ์มหาวิทยาลัย ปีการศึกษา 2563 ลิขสิทธิ์ของจุฬาลงกรณ์มหาวิทยาลัย

Application for N/C ratio calculation from ascites fluid cell

Kanokwan Chasuwan

Chanistha Krikhajornkitti

A project Submitted in Partial Fulfillment of the Requirements For the Degree of Bachelor of Science Program in Computer Science Department of Mathematics and Computer Science Faculty of Science Chulalongkorn University Academic Year 2020

Copyright of Chulalongkorn University

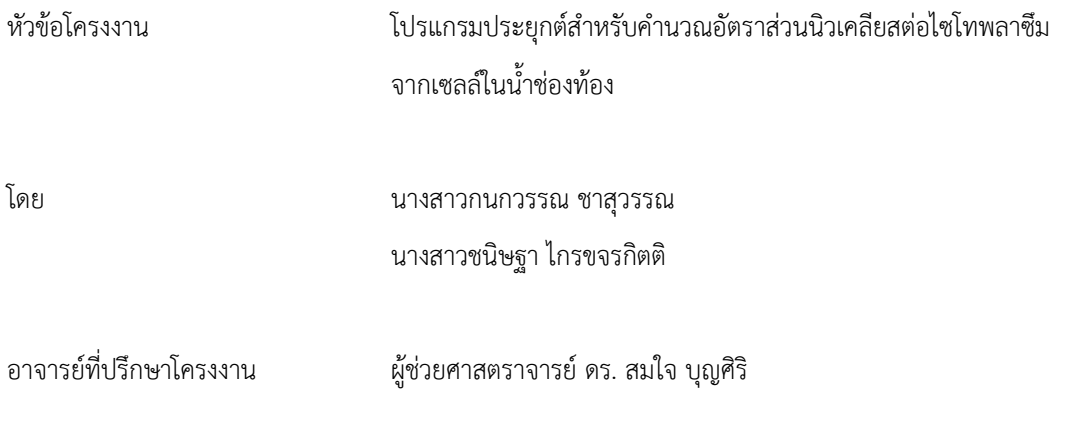

ภาควิชาคณิตศาสตร์และวิทยาการคอมพิวเตอร์ คณะวิทยาศาสตร์ จุฬาลงกรณ์มหาวิทยาลัย อนุมัติให้นับโครงงานฉบับนี้ เป็นส่วนหนึ่งของการศึกษาตามหลักสูตรปริญญาบัณฑิตในรายวิชา 2301499 โครงงานวิทยาศาสตร์ (Senior Project)

…………………………............................... ĀĆüĀน้ćภćคüิชćคณิตýćÿตร์แลąüิทยćกćรคĂมพิüเตĂร์

อาจารย์ที่ปรึกษาโครงงาน

(ศาสตราจารย์ ดร. กฤษณะ เนียมมณี)

คณะกรรมการ<mark>สล</mark>บโครงงาน ์ (ผู้ช่วยศาสตราจารย์ ดร. สมใจ บุญศิริ) …………………………............................... กรรมกćร

(รองศาสตราจารย์ ดร. ศรันญา มณีโรจน์) <u>ครามการ</u>

(ผู้ช่วยศาสตราจารย์ ดร. กิติพร พลายมาศ)

#### บทคัดย่อภาษาไทย

นางสาวกนกวรรณ ชาสุวรรณ และนางสาวชนิษฐา ไกรขจรกิตติ: โปรแกรมประยุกต์คำนวณอัตราส่วนนิวเคลียสต่อไซ โทพลาซึมจากเซลล์ในน้ำช่องท้อง (Application for N/C ratio calculation from ascites fluid cell) ้คำสำคัญ: อัตราส่วนนิวเคลียสต่อไซโทพลาซึม/ปริภูมิสี/การตรวจจับเซลล์/การแบ่งส่วนเซลล์/การประมวลผลภาพ อ. ที่ปรึกษาโครงงาน: ผู้ช่วยศาสตราจารย์ ดร. สมใจ บุญศิริ, 62 หน้า

โครงงานนี้มีจุดประสงค์เพื่อสร้างโปรแกรมประยุกต์คำนวณอัตราส่วนนิวเคลียสต่อไซโทพลาซึม (N/C ratio) จากเซลล์ใน ้น้ำซ่องท้อง เพื่ออำนวยความสะดวกแก่พยาธิแพทย์ แทนการอ่านค่าด้วยตาเปล่าโดยใช้กล้องจุลทรรศน์ ในการศึกษานี้ขั้นแรก แปลงภาพที่รับมาเป็นปริภูมิเอชเอสไอ จากนั้นใช้อัลกอริทึมการแบ่งกลุ่มแบบเคมีนในการหากลุ่มเซลล์ที่คล้ายกัน หลังจากนั้น แปลงเป็นภาพขาวดำ โดยใช้อัลกอริทึมค่าขีดแบ่ง ซึ่งจะได้จุดเล็ก ๆซึ่งเป็นสิ่งรบกวนปรากฏขึ้นมาในภาพ จากนั้นจึงใช้เทคนิค opening ในการกำจัดสิ่งรบกวนที่ปรากฏบนภาพ ถัดไปทำการแยกเซลล์ที่ติดกัน ต่อไประบุ unknown region เพื่อใช้สำหรับ ้ อัลกอริทึม watershed ซึ่งได้จุดศูนย์กลางของเซลล์ หลังจากนั้นใช้อัลกอริทึม watershed เพื่อแสดงขอบเขตของแต่ละเซลล์ ถัดไปคำนวณระยะทางยูคลิเดียน ซึ่งจะได้พื้นที่ของนิวเคลียสและไซโทพลาซึม สุดท้ายคำนวณอัตราส่วนนิวเคลียสต่อไซโทพลาซึม โดยนำพื้นที่นิวเคลียสหารพื้นที่ไซโทพลาซึม ทำให้ได้อัตราส่วนนิวเคลียสต่อไซโทพลาซึม และแสดงผลทางหน้าจอ เพื่ออำนวย ความสะดวกแก่พยาธิแพทย์ในการหาอัตราส่วนนิวเคลียสต่อไซโทพลาซึม

ภćคüิชćคณิตýćÿตร์แลąüิทยćกćรคĂมพิüเตĂร์ ลćยมืĂชื่Ăนิÿิต …………………………………………….

ÿćขćüิชćüิทยćกćรคĂมพิüเตĂร์ ลćยมืĂชื่Ă Ă.ที่ปรึกþćโครงงćน ……………………………………………. ปีการศึกษา 2563

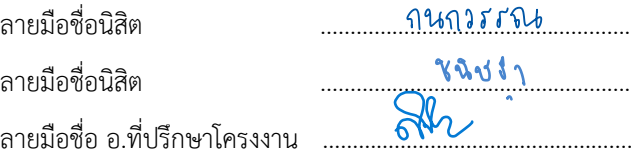

#### **บทคัดย่ĂภาþาĂังกฤþ**

6033600123, 6033613923: MAJOR COMPUTER SCIENCE KEYWORDS: N/C RATIO/ COLOR SPACE/ CELL DETECTION/ CELL SEGMENTATION/ IMAGE PROCESSING

KANOKWAN CHASUWAN, CHANISTHA KRAIKHAJORNKITTI: APPLICATION FOR N/C RATIO CALCULATION FROM ASCITES FLUID CELL.

ADVISOR: ASST. PROF. SOMJAI BOONSIRI, Ph.D., 63 pp.

The purpose of this project is to calculate the N/C ratio from ascites fluid cells to facilitate pathologist instead of reading the result by human eyes via microscope. This project uses the image processing technique to find the boundary of each cell by these processes that will be stated after this. First, we use HSV color separation. Second, we calculate the N/C ratio then uses algorithm k-means clustering to find a group of cell that looks similar and transforms to a grayscale image by using a threshold to get the noise image to contain a point in the image and uses the opening technique to remove noises in the image after that separate the adjacent cell and identify unknown region to identify the center of the cell and use watershed algorithm to find the boundary of the cell then calculate Euclidean distance to obtain nucleus and cytoplasm area. Finally, we calculate N/C ratio by using nucleus are divided by cytoplasm area and display on a web application to facilitate pathologist.

Student's Signature

Department: Mathematics and Computer Science Student's Signature

Field of Study :.......Computer Science..... Advisor's Signature Academic Year :.................2020……….………

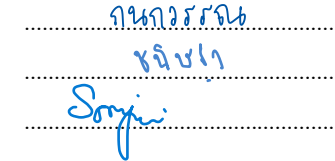

#### **กิตติกรรมประกาý**

ในโครงงาน "โปรแกรมประยุกต์สำหรับคำนวณอัตราส่วนนิวเคลียสต่อไซโทพลาซึมจากเซลล์ในน้ำซ่องท้อง" นี้ได้รับการ สนับสนุนและความช่วยเหลืออย่างเต็มที่จากผู้ช่วยศาสตราจารย์ ดร. สมใจ บุญศิริ อาจารย์ที่ปรึกษาโครงงานในการให้คำปรึกษา และคำชี้แนะต่าง ๆ อันเป็นผลประโยชน์ต่อการทำงานโครงงาน ตรวจทานแก้ไขข้อผิดพลาด รวมถึงคอยให้กำลังใจและติดตามให้ โครงงานมีความคืบหน้าอยู่เสมอจนกระทั่งสำเร็จไปได้ด้วยดี

ขอขอบพระคุณ รองศาสตราจารย์ ดร. ศรันญา มณีโรจน์ และผู้ช่วยศาสตราจารย์ ดร. กิติพร พลายมาศ กรรมการสอบ โครงงาน ซึ่งได้ช่วยชี้แนะให้โครงงานมีความสมบูรณ์มากขึ้น

ขอขอบพระคุณ ผู้ช่วยศาสตราจารย์ แพทย์หญิง ดวงเพ็ญ ถิระบัญชาศักดิ์ ที่ช่วยรวบรวมชุดข้อมูล และให้ข้อมูลที่เป็น ประโยชน์ต่อโครงงาน รวมถึงคอยให้กำลังใจ

ขอขอบพระคุณอาจารย์ท่านอื่นที่มิได้กล่าวนามไว้ ณ ที่นี้ที่ได้ถ่ายทอดความรู้ให้ผู้พัฒนาได้มีความรู้และความเข้าใจใน ทฤษฎีต่าง ๆ อันเป็นประโยชน์ในการดำเนินโครงงานครั้งนี้

ขอขอบพระคุณบิดา มารดา ญาติมิตรและเพื่อนทุกท่านที่ได้สนับสนุนให้คำปรึกษาส่งผลให้งานโครงงานนี้สำเร็จลุล่วงไป ด้วยดี

# สารบัญ

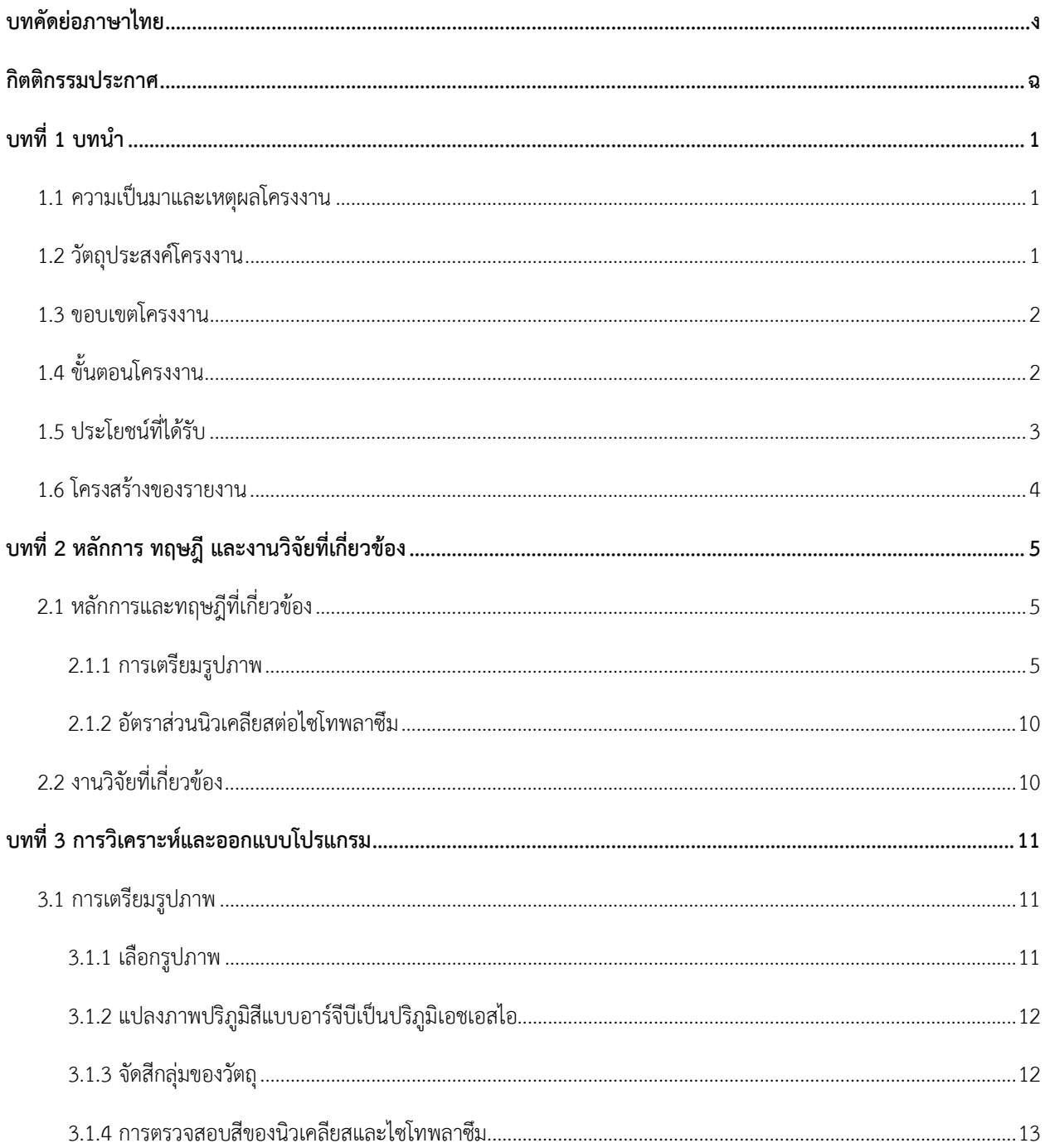

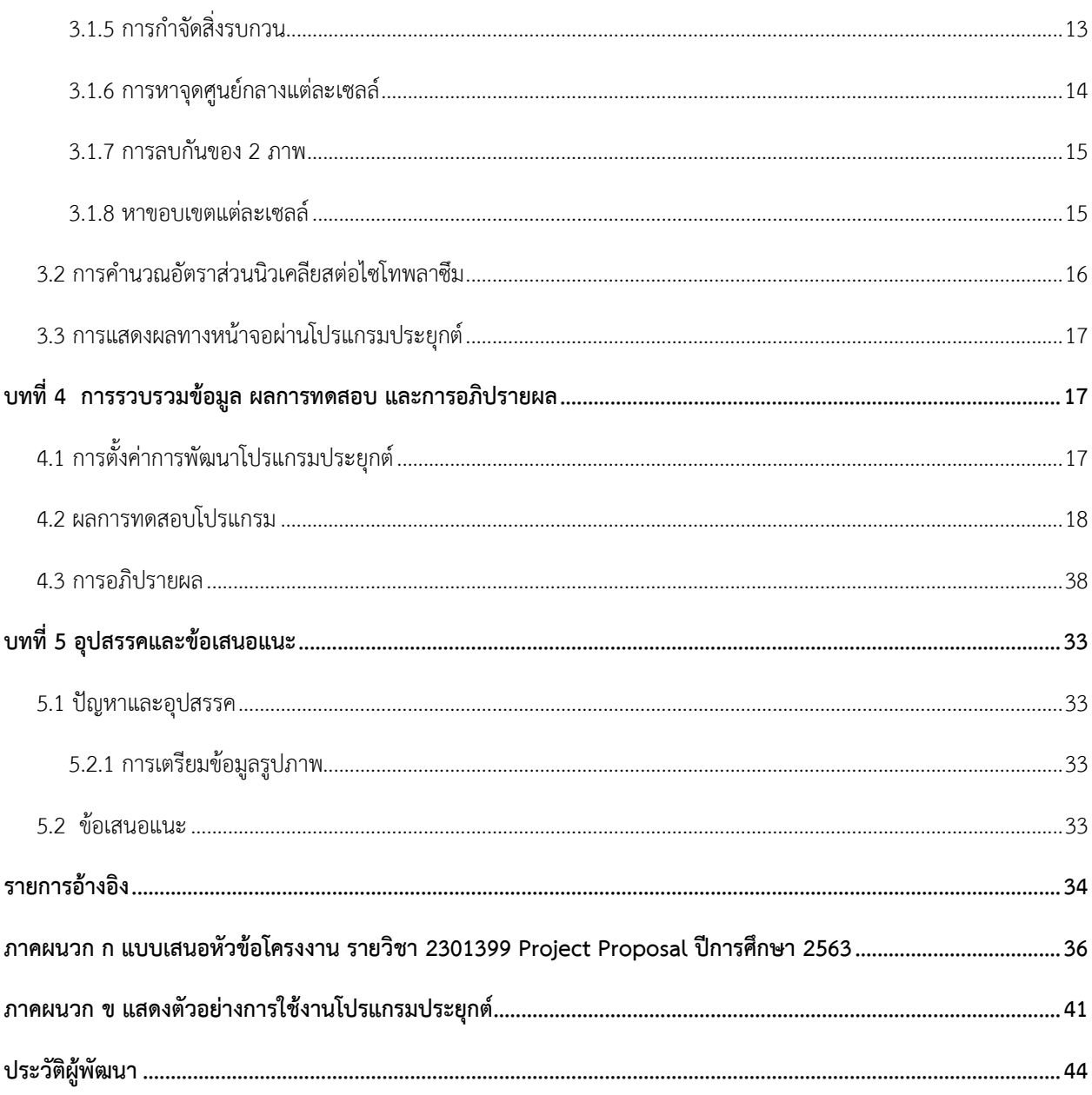

# **ÿารบัญตาราง**

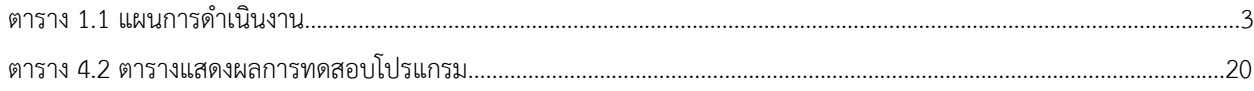

# **ÿารบัญภาพ**

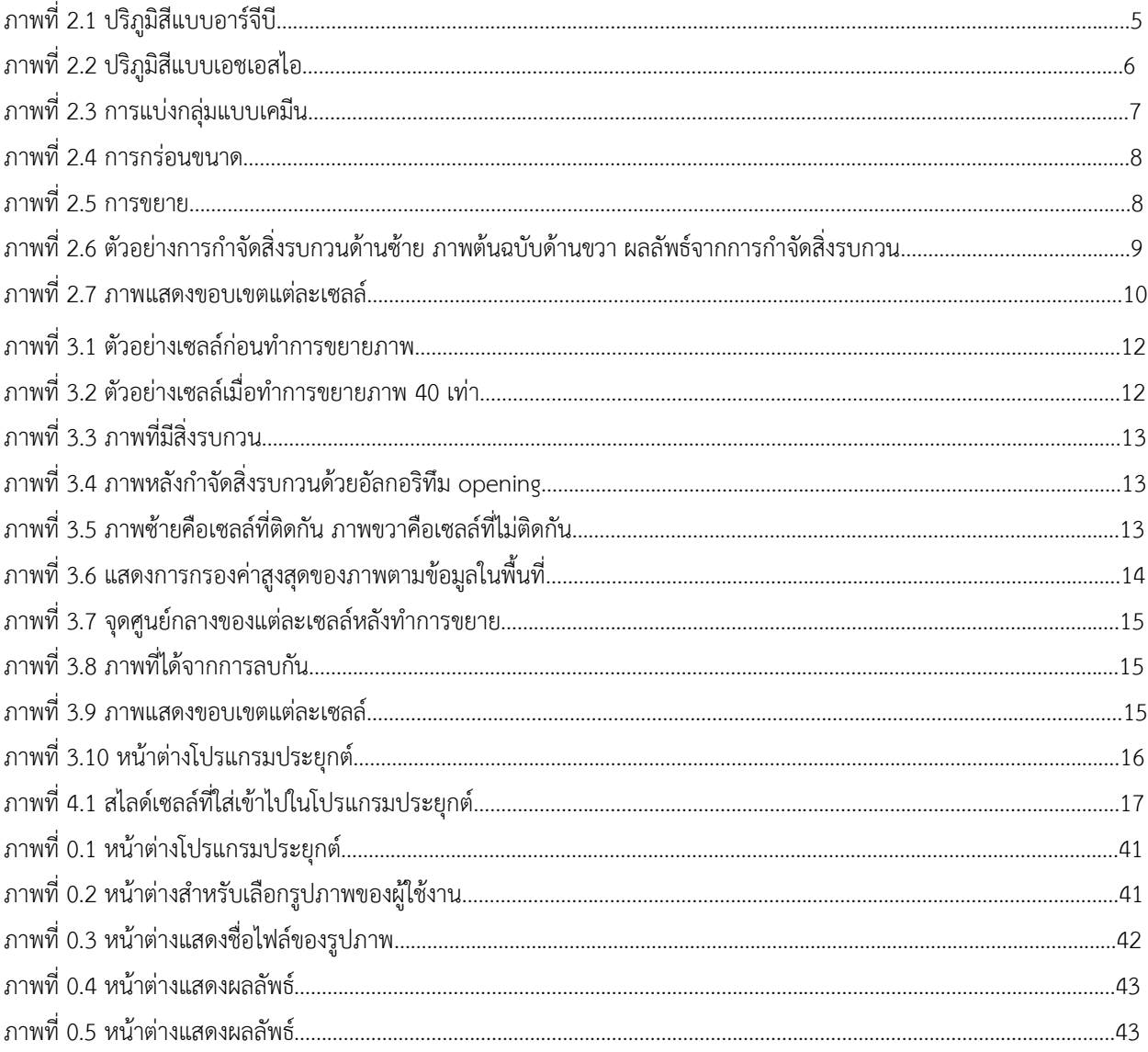

**บทที่ 1**

**บทน า**

#### 1.1 ความเป็นมาและเหตุผลโครงงาน

สืบเนื่องจากปัจจุบันพยาธิแพทย์ของภาควิชาพยาธิวิทยา คณะแพทยศาสตร์ จุฬาลงกรณ์มหาวิทยาลัย ต้องคำนวณ ้อัตราส่วนนิวเคลียสต่อไซโทพลาซึมด้วยตาเปล่าโดยใช้กล้องจุลทรรศน์ ทำให้พยาธิแพทย์เสียสุขภาพตา ใช้เวลานานและเกิด ้ข้อผิดพลาดในการอ่านผล เนื่องจากการอ่านผลสิ่งส่งตรวจจากเซลล์ในน้ำซ่องท้อง มีความยากในการอ่านผลเชิงเทคนิคและการ แปลผล เช่น อัตราส่วนนิวเคลียสต่อไซโทพลาซึม 50% อาจจะไม่เท่ากันในมมมองของพยาธิแพทย์ท่านที่ 1 และท่านที่ 2 หรือ พยาธิแพทย์ท่านเดิมแต่แปลผลคนละช่วงเวลาได้ผลที่ต่างกันทำให้เกิดข้อผิดพลาดในการอ่านผลและแปลผลซึ่งเป็นข้อผิดพลาด ้จากมนุษย์ ที่มีความสำคัญอย่างมากในการแปลผลทางการแพทย์ อาจทำให้ได้ตัวอย่างสำหรับตรวจที่ไม่ถูกต้องเหมาะสม ส่งผล ต่อค่าการตรวจวิเคราะห์ที่ไม่ถูกต้อง ไม่สามารถนำไปใช้ในการรักษา หรือนำไปใช้ในการรักษาอย่างไม่ถูกต้อง หากต้องทำช้ำ ทำให้ผู้ป่วยเจ็บตัว เสียเวลาเสียค่าใช้จ่าย หรือ หากผิดพลาดในการระบุสิ่งส่งตรวจ อาจทำให้เกิดผลร้ายแรงในการรักษาผู้ป่วย ได้ เนื่องจากความอ่อนล้าจากการตรวจสิ่งส่งตรวจที่ต่อเนื่องและสุขภาพดวงตาของพยาธิแพทย์ที่เสื่อมอย่างรวดเร็ว ทำให้การ แปลผลและการวิเคราะห์โดยมนุษย์มีข้อจำกัดทางกายภาพ

เนื่องจากอัตราส่วนนิวเคลียสต่อไซโทพลาซึม มีความสำคัญในการวินิจฉัยโรคมะเร็งเป็นอย่างมาก เพราะเป็นตัวแปรหลัก ที่สามารถระบุได้ว่าสิ่งส่งตรวจมีโอกาสเป็นมะเร็งหรือไม่ หากอัตราส่วนนิวเคลียสต่อไซโทพลาซึมมีค่ามาก สามารถสื่อได้ว่ามีโอกาส เป็นมะเร็ง ทำให้สามารถวางแผนการรักษาได้อย่างทันท่วงทีและสามารถนำไปศึกษาต่อทางการแพทย์ในด้านอื่น ๆ ได้ แต่วิธีการนี้ มีข้อจำกัด เช่น อาจมีความไม่แม่นยำในการวัดผลเซลล์ที่มีความผิดปกติ หรือเซลล์มะเร็งชนิดย่อยซึ่งให้ค่าอัตราส่วน นิวเคลียสต่อ ไซโทพลาซึมที่ไม่สูง ทั้งนี้ยังมีตัวแปรอื่น ๆ อีกที่ใช้ประกอบการวินิจฉัยโรคมะเร็งร่วมกัน เช่น ชิ้นเนื้อ แต่ไม่เป็นที่นิยมเพราะใช้เวลา ในการเตรียมการและวิเคราะห์นาน

จากที่กล่าวมาข้างต้น ผู้พัฒนาจึงมีความสนใจในการพัฒนาเรื่องโปรแกรมประยุกต์สำหรับคำนวณ อัตราส่วนนิวเคลียส ต่อไซโทพลาซึม จากเซลล์ในน้ำช่องท้อง (Application for N/C ratio calculation from ascites fluid cell) โดยใช้ขั้นตอน ้วิธีการประมวลผลภาพมาจำแนกเซลล์ การคำนวณหาอัตราส่วนนิวเคลียสต่อไซโทพลาซึมเพื่อแสดงผล

#### **1.2 üัตถุประÿงค์โครงงาน**

เพื่อพัฒนาโปรแกรมประยกต์สำหรับคำนวณอัตราส่วนนิวเคลียสต่อไซโทพลาซึมจากเซลล์ในน้ำช่องท้อง

#### **1.3 ขĂบเขตโครงงาน**

- 1. เซลล์ที่ใช้ในการอัตราส่วนนิวเคลียสต่อไซโทพลาซึม คือ เซลล์ในน้ำซ่องท้อง
- 2. ส่วนประกอบของเซลล์ ได้แก่ นิวเคลียส และไซโทพลาซึม
- 3. เซลล์ที่นำมาคำนวณมีลักษณะเป็นเซลล์ที่สมบูรณ์ ไม่แตกและสามารถหาขอบเขตของนิวเคลียสและไซโทพลาซึมได้
- 4. ผลลัพธ์ที่แสดงผลทางหน้าจอโปรแกรมประยุกต์ มีดังนี้
	- 4.1 ค่าอัตราส่วนนิวเคลียสต่อไซโทพลาซึม คำนวณดังนี้ พื้นที่นิวเคลียส / พื้นที่ไซโทพลาซึม
	- 4.2 จำนวนทั้งหมดของเซลล์ที่คำนวณได้
	- 4.3 กราฟแท่งแสดงจำนวนของเซลล์ที่มีค่าอัตราส่วนนิวเคลียสต่อไซโทพลาซึมในช่วง 0.00-040, 0.41-0.60 แลą 0.61-1.00
	- 4.4 ข้อมูลรูปภาพที่ใช้ทำการคำนวณค่าอัตราส่วนนิวเคลียสต่อไซโทพลาซึม

# **1.4 ขั้นตĂนโครงงาน**

#### **ก. แผนการýึกþา**

- 1. ศึกษาภาษาไพธอน (Python Programming) และ เทคโนโลยีการประมวลผลภาพ (Image Processing)
- 2. ศึกษาเครื่องมือที่ใช้พัฒนาโปรแกรมประยุกต์ด้วย โปรแกรมสไปเดอร์ (Spyder) และ กูเกิ้ลโคแลป (Google Colaboratory)
- 3. รวบรวมชุดข้อมูลจากอาจารย์ภาควิชา พยาธิวิทยา คณะแพทยศาสตร์ จุฬาลงกรณ์มหาวิทยาลัย
- 4. ออกแบบโปรแกรมประยุกต์
- 5. ออกแบบส่วนต่อประสานผู้ใช้
- 6. พัฒนาโปรแกรมประยุกต์
- 7. ทดสอบและแก้ไขการทำงานของโปรแกรมประยุกต์
- 8. สรุปผลการดำเนินงานและจัดทำเอกสารประกอบโครงงาน

### **ข. แผนการด าเนินงาน**

#### **ตาราง 1.1 แผนการด าเนินงาน**

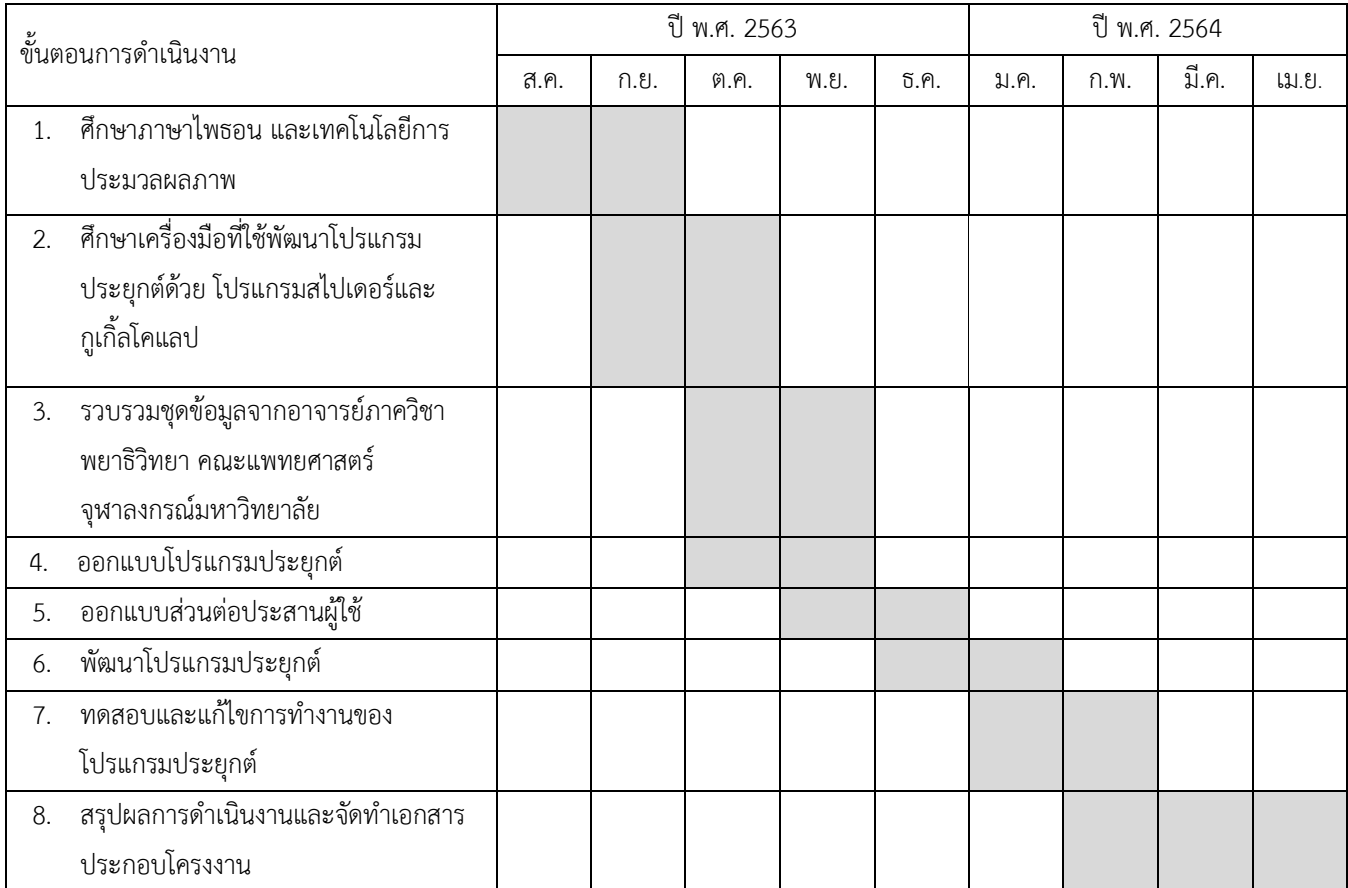

#### **1.5 ประโยชน์ที่ได้รับ**

- ก. ประโยชน์ด้านความรู้และประสบการณ์ต่อผู้พัฒนา
	- 1. พัฒนาทักษะการเขียนภาษาไพธอน
	- 2. พัฒนาความรู้ด้านเทคโนโลยีการประมวลผลภาพ
	- 3. พัฒนาทักษะการคิด วิเคราะห์และฝึกทำงานเป็นทีม
	- 4. พัฒนาทักษะในการออกแบบส่วนต่อประสานผู้ใช้
- ข. ประโยชน์ต่อผู้ใช้งาน
	- 1. ได้รับความสะดวกและลดเวลาในการคำนวณอัตราส่วนนิวเคลียสต่อไซโทพลาซึม ทำให้สามารถวาง แผนการรักษาได้รวดเร็วและต่อเนื่องมากยิ่งขึ้น

2. ลดข้อจำกัดทางกายภาพของมนุษย์ เช่น ความอ่อนล้าของดวงตาจากการตรวจสิ่งส่งตรวจที่ต่อเนื่อง และ ีข้อผิดพลาดในการอ่านผลและแปลผลจากการวัดด้วยตาเปล่าของพยาธิแพทย์

#### **1.6 โครงÿร้างขĂงรายงาน**

้บทที่ 2 กล่าวถึงหลักการ ทฤษฎี และงานวิจัยที่เกี่ยวข้องกับการประมวลผลภาพในการจำแนกเซลล์ที่ติดกัน และการ คำนวณอัตราส่วนนิวเคลียสต่อไซโทพลาซึม รวมทั้งงานโครงงานที่เกี่ยวข้อง

บทที่ 3 กล่าวถึงวิธีการทำโครงงานในการคำนวณอัตราส่วนนิวเคลียสต่อไซโทพลาซึมจากเซลล์ในน้ำซ่องท้อง

บทที่ 4 กล่าวถึงกระบวนการพัฒนา และผลของการดำเนินการโครงงานของการคำนวณอัตราส่วนนิวเคลียสต่อไซโทพลา ซึมจากเซลล์ในน้ำซ่องท้อง โดยแสดงและวิเคราะห์ประสิทธิภาพของวิธีการ รวมถึงการอภิปรายผลการทดลอง

้บทที่ 5 กล่าวถึงการสรุปผลโครงงานการคำนวณอัตราส่วนนิวเคลียสต่อไซโทพลาซึมจากเซลล์ในน้ำซ่องท้อง และ ข้อเสนอแนะ

# **บทที่ 2**

# หลักการ ทฤษฎี และงานวิจัยที่เกี่ยวข้อง

ในบทนี้จะกล่าวถึงหลักการและทฤษฎีที่เกี่ยวข้องกับการคำนวณอัตราส่วนนิวเคลียสต่อไซโทพลาซึมจากเซลล์ในน้ำ ช่องท้อง รวมถึงงานโครงงานที่เกี่ยวข้องกับการสร้างคำอธิบายการคำนวณอัตราส่วนนิวเคลียสต่อไซโทพลาซึมจากเซลล์ในน้ำ ช่องท้อง

### 2.1 หลักการและทฤษฎีที่เกี่ยวข้อง

#### **2.1.1 การเตรียมรูปภาพ**

#### **2.1.1.1 การÿกัดลักþณะÿีจากรูปภาพ**

สำหรับโครงงานนี้สนใจการศึกษาปริภูมิสีแบบอาร์จีบี และ เอชเอสไอ ซึ่งมีรายละเอียดดังนี้

# **2.1.1.1.1 ปริภูมิÿีแบบĂาร์จีบี (RGB color space)**

ปริภูมิสีแบบอาร์จีบีเป็นปริภูมิสีพื้นฐาน โดยค่าแต่ละจุดภาพจะเกิดจากการรวมกันของ สเปคตรัมของสีแดง (R) สีเขียว (G) และสีน้ำเงิน (B) ในแต่ละองค์ประกอบสีใช้ 8 บิต ทำให้ได้ค่า ตั้งแต่ 0-255 (ทั้งหมด 256 ระดับ) ค่าอาร์จีบีเป็นค่าที่นิยมใช้มากในงานคอมพิวเตอร์กราฟิกและใช้ แสดงผลทางจอคอมพิวเตอร์ โดย ปริภูมิสีแบบอาร์จีบีแสดงได้ดังภาพที่ 2.1

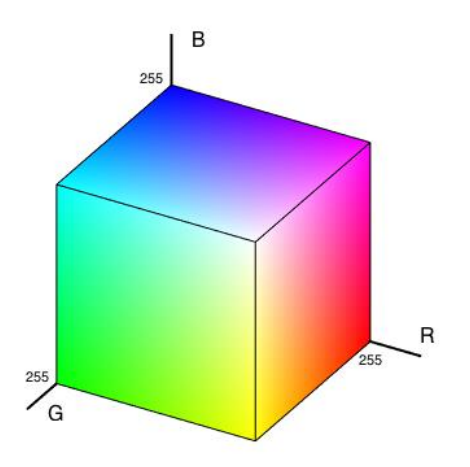

ภาพที่ 2.1 ปริภูมิสีแบบอาร์จีบี

# **2.1.1.1.2 ปริภูมิÿีแบบเĂชเĂÿไĂ (HSI color space)**

ปริภูมิสีแบบเอชเอสไอเป็นปริภูมิสีที่สร้างขึ้นตามพื้นฐานการมองเห็นสีด้วยตาของมนุษย์ ประกอบไปด้วยองค์ประกอบ 3 อย่างคือ ค่าสี (Hue) มีค่าเท่ากับ 0 ถึง 360 องศา ค่าความอิ่มตัว ของสี (Saturation) จะวัดค่าเป็นเปอร์เซ็นต์ คือ 0 ถึง 100 ค่าความเข้มของแสง (Intensity) จะวัด ค่าเป็นเปอร์เซ็น คือ 0 ถึง 100 โดยปริภูมิสีเอชเอสไอแสดงได้ดังภาพที่ 2.2

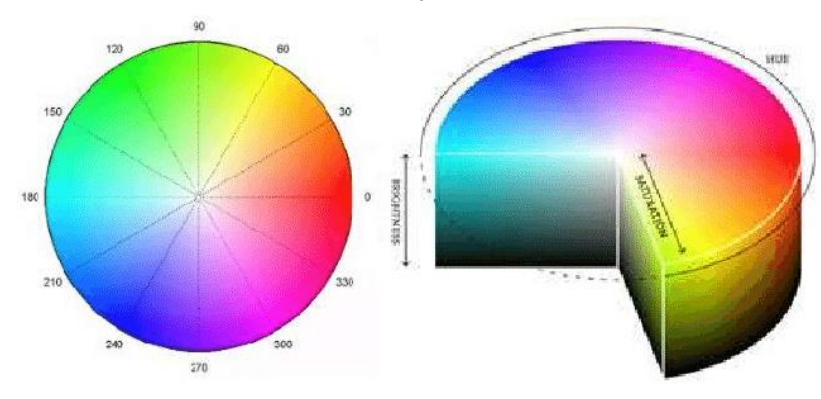

ภาพที่ 2.2 ปริภูมิสีแบบเอชเอสไอ

#### 2.1.1.2 การแปลงภาพปริภูมิสีแบบอาร์จีบีเป็นปริภูมิสีแบบเอชเอสไอ

การแปลงภาพปริภูมิสีแบบอาร์จีบีเป็นปริภูมิสีแบบเอชเอสไอสามารถคำนวณได้จากสมการที่ (1)

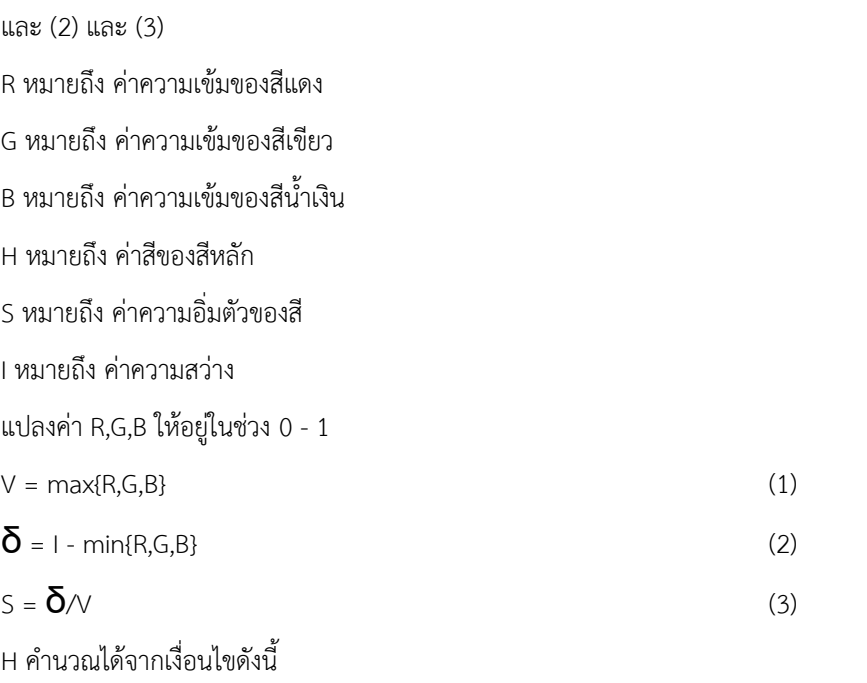

ถ้า R = I ดังนั้น H = (G - B)/6 $\delta$ 

- ถ้า G = I ดังนั้น H = [2 + (B- R)/ $\delta$ 1/6
- ถ้ำ B = I ดังนั้น H = [4 + (R- G)/ $\delta$ ]/6

#### **2.1.1.3 การแบ่งกลุ่มแบบเคมีน (k-mean clustering)**

การแบ่งกลุ่มแบบเคมีน คือการแบ่งกลุ่ม แบบกลุ่มก้อน ซึ่งการแบ่งกลุ่มในลักษณะนี้จะใช้ พื้นฐาน ทางสถิติ อัลกอริทึมการแบ่งกลุ่มแบบเคมีนจะตัดแบ่ง (Partition) วัตถุออกเป็น K กลุ่ม โดยแทนแต่ละกลุ่ม ด้วยค่าเฉลี่ยของกลุ่ม ซึ่งใช้เป็นจุดศูนย์กลาง (centroid) ของกลุ่มในการวัด ระยะห่างของข้อมูลในกลุ่ม เดียวกัน ในขั้นแรกของการจัดกลุ่มโดยการหาค่าเฉลี่ย แบบเคต้องกำหนดจำนวนกลุ่มที่ต้องการ และกำหนด จุดศูนย์กลางเริ่มต้นจำนวนเคจุด

การแบ่งกลุ่มแบบเคมีนมี 4 ขั้นตอนดังนี้

- 1. กำหนดจำนวนกลุ่มเคกลุ่ม และกำหนดจุดศูนย์กลางเริ่มต้นจำนวนเคจุด โดยที่เคคือจำนวนกลุ่มข้อมูล
- 2. นำวัตถุทั้งหมดจัดเข้ากลุ่มที่มีจุดศูนย์กลางที่อยู่ใกล้วัตถุนั้นมากที่สุด โดยคำนวณจากการวัดระยะห่างระหว่างจุดที่น้อยที่สุด
- 3. คำนวณจุดศูนย์กลางเคจุดใหม่ โดยหาจากค่าเฉลี่ยทุกวัตถุที่อยู่ในกลุ่ม
- 4. ทำซ้ำในข้อ 2. จนจุดศูนย์กลางไม่เปลี่ยนแปลง

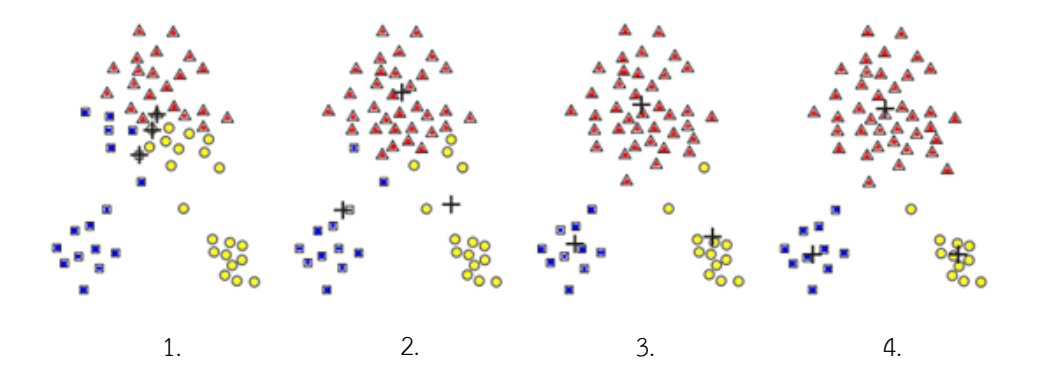

ภาพที่ 2.3 การแบ่งกลุ่มแบบเคมีน

#### **2.1.1.4 การแปลงเป็นภาพขาüด าโดยใช้ค่าขีดแบ่ง (Image Thresholding)**

ใช้ค่าคงที่ค่าหนึ่งในการแบ่งระหว่างสีขาวกับสีดำ ตัวอย่างเช่น

กำหนดให้ค่าขีดแบ่งเท่ากับ  $\times$ 

- ถ้าค่ามากกว่าหรือเท่ากับ x กำหนดให้เป็นสีขาว
- ถ้าค่าน้อยกว่า x กำหนดให้เป็นสีดำ เมื่อทำครบทุกพิกเซลจะได้ภาพขาวดำ

# **2.1.1.5 การก าจัดÿิ่งรบกüน (Image Opening)**

ึกำจัดสิ่งรบกวนขนาดเล็กของภาพ และทำให้ขนาดพิกเซลของภาพกว้างมากขึ้น การกำจัดสิ่งรบกวน มี 2 ขั้นตอนดังนี้

1. การกร่อนขนาด (Erosion)

เป็นการกร่อนขนาดบริเวณขอบวัตถุ และสร้างส่วนประกอบโครงร่างขึ้นมา

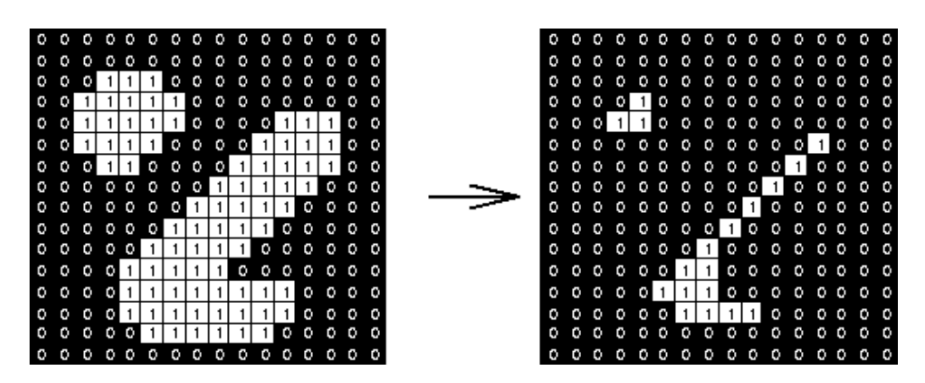

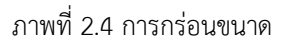

2. การขยาย (Dilation)

เป็นการขยายภาพให้ใหญ่ขึ้น ซึ่งการขยายวัตถุทำได้โดยการกำหนดส่วนประกอบโครงสร้าง และนำ ส่วนประกอบโครงสร้างไปขยายบนข้อมูลภาพตามลำดับตลอดทั้งภาพ

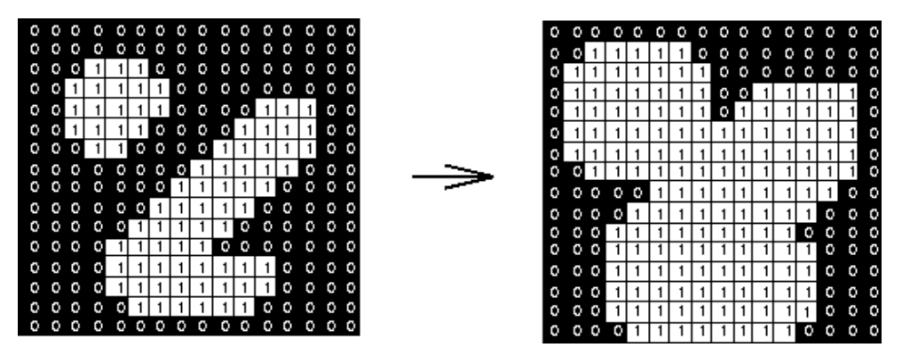

ภาพที่ 2.5 การขยาย

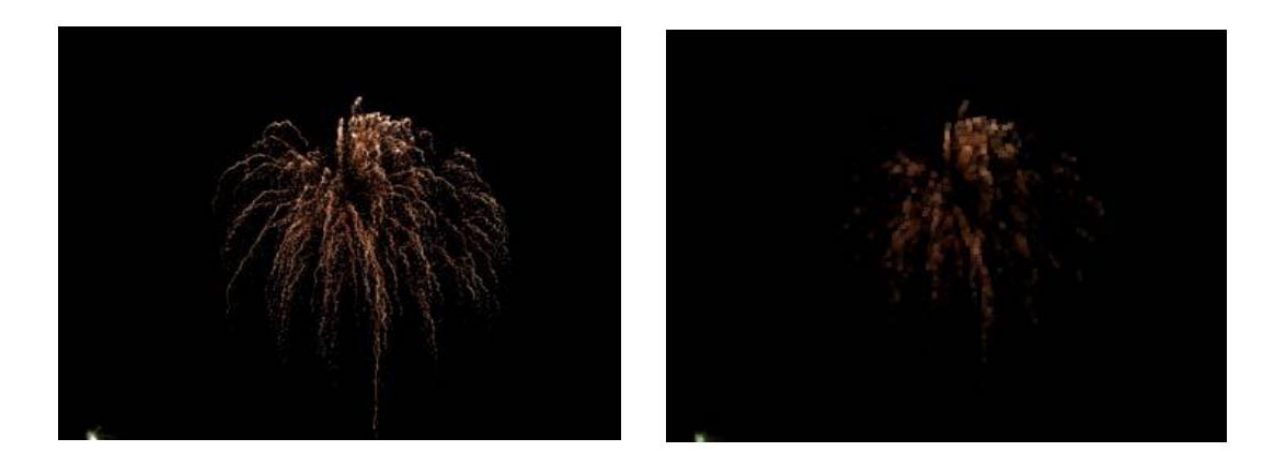

ภาพที่ 2.6 ตัวอย่างการกำจัดสิ่งรบกวนด้านซ้าย ภาพต้นฉบับด้านขวา ผลลัพธ์จากการกำจัดสิ่งรบกวน

# **2.1.1.6 การจ าแนกเซลล์ที่ติดกัน (Watershed Transform)**

เป็นการแยกส่วนประกอบ โดยใช้หลักวิเคราะห์คำนวณระยะทางด้วย Euclidian distance map และหาจุด กลางของวัตถุในแต่ละกลุ่ม เพื่อใช้เป็นจุดเริ่มต้น หลังจากได้จุดศูนย์กลางของข้อมูลแล้ว จึงทำการหาพื้นที่รอบจุด ศูนย์กลางโดยการขยายขนาดออกไปเรื่อย ๆ จนสัมผัสกับกลุ่มข้อมูลชุดอื่น ตำแหน่งที่มีการสัมผัสกันเป็นส่วนหนึ่งที่ใช้ใน การแบ่งด้วยการสร้างเส้นแบ่งข้อมูลออกเป็นแต่ละกลุ่ม ได้ผลลัพธ์ดังภาพที่ 2.7

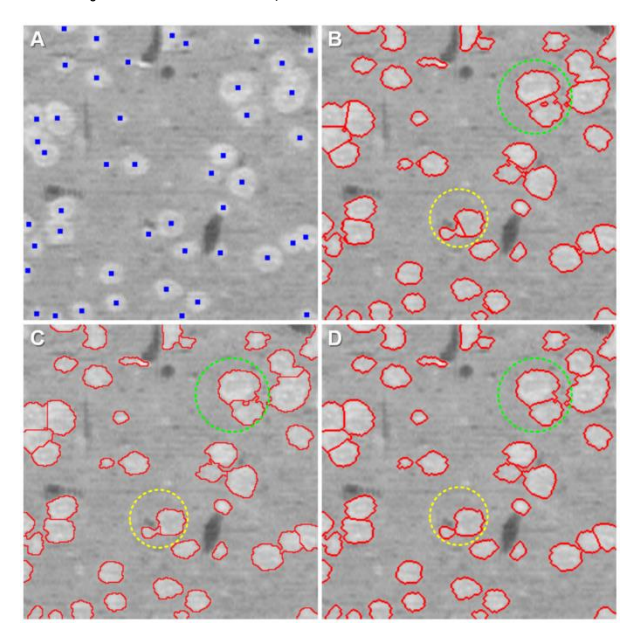

ภาพที่ 2.7 ภาพแสดงขอบเขตแต่ละเซลล์

#### **2.1.2 Ăัตราÿ่üนนิüเคลียÿต่Ăไซโทพลาซึม**

#### ้สามารถคำนวณได้ดังนี้

# พื้นที่นิวเคลียส / พื้นที่ไซโทพลาซึบ

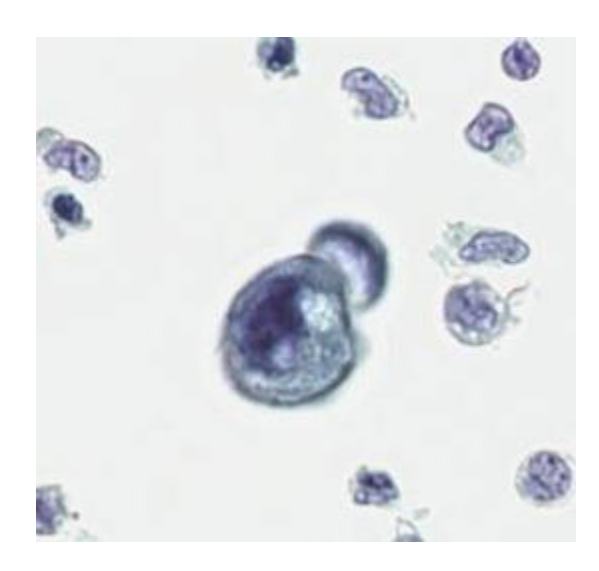

ภาพที่ 2.8 ตัวอย่างเซลล์ในสไลด์เซลล์

เซลล์ตรงกลางคือเซลล์ที่สมบูรณ์ และเหมาะสมที่จะนำมาใช้ในการคำนวณอัตราส่วนนิวเคลียสต่อไซโทพลาซึม เนื่องจาก สามารถ มองเห็นขอบเขตของนิวเคลียสและไซโทพลาซึมได้อย่างชัดเจน และในรูปยังมีเซลล์ที่ไม่สมบูรณ์ ซึ่งจะนำมารหาค่าอัตราส่วน นิวเคลียสต่อไซโทพลาซึมไม่ได้ เนื่องจากขอบเขตของนิวเคลียสและไซโทพลาซึมไม่ชัดเจน เช่น เซลล์แตก สีน้ำเงินเข้ม แสดงถึง พื้นที่นิวเคลียสซึ่งอยู่ตรงกลางของเซลล์ สีน้ำเงินอ่อน แสดงถึง พื้นที่ไซโทพลาซึมซึ่งอยู่บริเวณรอบ ๆ เซลล์

#### 2.2 งานวิจัยที่เกี่ยวข้อง

้จากการศึกษาพบว่ามีงานโครงงานที่ศึกษาเรื่องการคำนวณอัตราส่วนนิวเคลียสต่อไซโทพลาซึม โดยมีรายละเอียด ดังต่อไปนี้

งานวิจัยของ Geetha P.K. และคณะ [1] ได้นำเสนอวิธีการแยกเซลล์ที่ติดกันและคำนวณอัตราส่วน นิวเคลียสต่อไซ โทพลาซึม ซึ่งมีอัลกอริทึมสำหรับใช้แยกเซลล์ที่ติดกัน โดยมี 4 ขั้นตอน คือ การทำค่าขีดแบ่ง ซึ่งเป็นการแปลงรูปภาพสีเป็นรูปภาพ ระดับสีเทา, การทำการสันปันน้ำ (Watershed), การรวมส่วน (Fragment Merging) และ ตัวกรองดัชนีคอนดวอร์เจนซ์ (Convergence Index Filter) การคำนวณอัตราส่วนนิวเคลียสต่อไซโทพลาซึม มีขั้นตอนดังต่อไปนี้ เริ่มจากทำการตรวจจับ

นิวเคลียส เมื่อพบบริเวณทั้งหมดของนิวเคลียสในเซลล์แล้วจึงทำการตรวจจับหาบริเวณไซโทพลาซึม เมื่อหาค่าพื้นที่นิวเคลียสและ ไซโทพลาซึมได้ จึงทำการคำนวณหาอัตราส่วนนิวเคลียสต่อไซโทพลาซึม

งานวิจัยของ Sumitradevi KS และ Sangeetha KK [2] ได้นำเสนอวิธีการตรวจจับมะเร็งผิวหนังโดยใช้ อัตราส่วน นิวเคลียสต่อไซโทพลาซึม ซึ่งมีอัลกอริทึมสำหรับเตรียมรูปภาพ โดยมี 4 ขั้นตอน ได้แก่ การทำค่าขีดแบ่ง, ตัวกรองดัชนีคอนวอร์ เจนซ์ และ แบ่งกลุ่มแบบเคมีน และการคำนวณอัตราส่วนนิวเคลียสต่อไซโทพลาซึม มีขั้นตอนดังต่อไปนี้ เริ่มจากทำการตรวจจับ นิวเคลียสโดยใช้อัลกอริทึมดังนี้ แบ่งกลุ่มแบบเคมีน แล้วจึงทำการตรวจจับหาบริเวณไซโทพลาซึม เมื่อหาค่าพื้นที่นิวเคลียสและไซ โทพลาซึมได้ จึงทำการคำนวณหาอัตราส่วนนิวเคลียสต่อไซโทพลาซึม

จากงานวิจัยที่กล่าวมาข้างต้นนำมาใช้ศึกษาขั้นตอนการตรวจจับนิวเคลียสและไซโทพลาซึม รวมถึงวิธีการเตรียมรูปภาพ การกำจัดสิ่งรบกวนในภาพ และวิธีการแยกเซลล์ที่ติดกันเพื่อคำนวณหาอัตราส่วนนิวเคลียสต่อไซโทพลาซึม ซึ่งจะกล่าวในบทที่ 3 ต่อไป

#### **บทที่ 3**

#### **การค านüณและĂĂกแบบโปรแกรม**

ในบทนี้จะกล่าวถึงวิธีการคำนวณอัตราส่วนนิวเคลียสต่อไซโทพลาซึมจากเซลล์ในน้ำช่องท้อง ซึ่งในงานโปรแกรมประยุกต์ นี้จะแบ่งกระบวนการออกเป็น 3 ขั้นตอน ได้แก่

- 1. การเตรียมรูปภาพ
- 2. การคำนวณอัตราส่วนนิวเคลียสต่อไซโทพลาซึม
- 3. การแสดงผลทางหน้าจอผ่านโปรแกรมประยุกต์

#### **3.1 การเตรียมรูปภาพ**

#### **3.1.1 เลืĂกรูปภาพ**

ทำการจับภาพหน้าจอจากโปรแกรม aperio image scope ซึ่งเป็นโปรแกรมที่ใช้คำนวณอัตราส่วนนิวเคลียส ต่อไซโทพลาซึม โดยทำการขยายภาพ 40 เท่า จากนั้นจับภาพหน้าจอ เพื่อให้เห็นรายละเอียดของเซลล์ที่ชัดยิ่งขึ้น ได้ไฟล์ นามสกุล .jpg

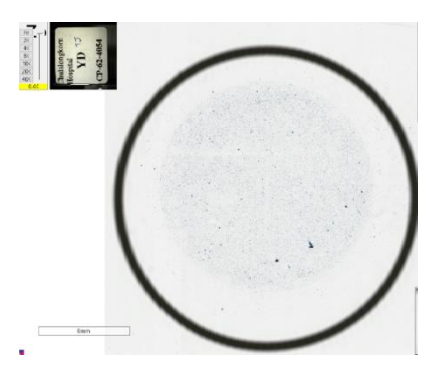

ภาพที่ 3.1 ตัวอย่างเซลล์ก่อนทำการขยายภาพ

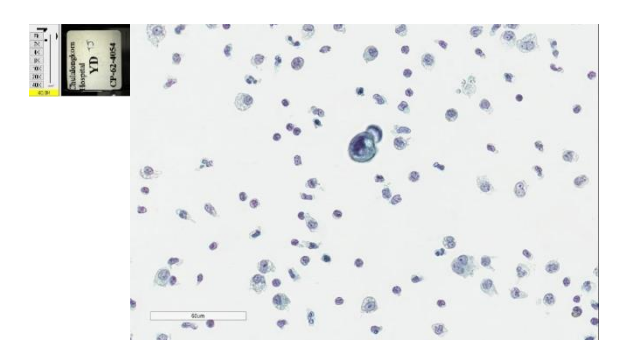

ภาพที่ 3.2 ตัวอย่างเซลล์เมื่อทำการขยายภาพ 40 เท่า

#### 3.1.2 แปลงภาพปริภูมิสีแบบอาร์จีบีเป็นปริภูมิเอชเอสไอ

การแปลงภาพปริภูมิสีแบบอาร์จีบีเป็นปริภูมิสีแบบเอชเอสไอสามารถคำนวณได้จากสมการที่ (1) และ (2) แลą (3)

R หมายถึง ค่าความเข้มของสีแดง G หมายถึง ค่าความเข้มของสีเขียว B หมายถึง ค่าความเข้มของสีน้ำเงิน H หมายถึง ค่าสีของสีหลัก S หมายถึง ค่าความอิ่มตัวของสี I หมายถึง ค่าความสว่าง แปลงค่า R,G,B ให้อยู่ในช่วง 0 - 1  $V = \text{max}\{R\}\$  (1)  $\delta$  = I - min{R,G,B} (2)  $S = \delta / \sqrt{3}$  (3) H คำนวณได้จากเงื่อนไขดังนี้

- ถ้ć R = I ดĆงนĆ้น H = (G - B)/6δ

- 
$$
\tilde{a} \cap G = I \tilde{a} \tilde{a} \tilde{u} \tilde{u} H = [2 + (B - R)/\delta]/6
$$

- ถ้ć B = I ดĆงนĆ้น H = [4 + (R- G)/δ]/6

#### **3.1.3 จัดÿีกลุ่มขĂงüัตถุ**

การแบ่งกลุ่มแบบเคมีนเป็นการจัดกลุ่มข้อมูลออกเป็นเคกลุ่ม โดยข้อมูลที่นำเข้าในขั้นตอนนี้ คือ รูปภาพที่มีค่าสีแบบปริภูมิเอชเอสไอ โดยทำการอ่านข้อมูลทีละพิกเซลในแต่ละแถวและพิจารณาข้อมูล 3 ค่า คือ ค่าสีของสีหลัก (Hue) ค่าความอิ่มตัวของสี (Saturation) และ ค่าความสว่าง (Intensity) ซึ่งในโครงงานชิ้น นี้ได้จัดกลุ่มข้อมูลออกเป็นค่าสีกลางของแต่ละกลุ่ม โดยแบ่งข้อมูลได้เป็น 4 กลุ่ม ได้แก่ กลุ่มที่ 1 นิวเคลียส กลุ่มที่ 2 ไซโทพลาซึม กลุ่มที่ 3 เซลล์ที่ไม่สมบูรณ์ กลุ่มที่ 4 พื้นหลัง เพื่อนำไปใช้ในขั้นตอน 3.1.4 ในขั้นตอนนี้ จะได้ผลลัพธ์ดังนี้ คือ

1. อาเรย์ 2 มิติ ใช้ระบุค่าสีกลางของทั้ง 4 กลุ่ม โดยในหลักจะระบุค่าสีกลางเป็นแบบปริภูมิสี เอชเอสไอ เช่น [121 15 226] และแถวบ่งบอกถึงลำดับของกลุ่มทั้ง 4 กลุ่ม โดยในขั้นตอนนี้จะยัง ไม่ได้ระบุว่า แถวที่ 1 หรือกลุ่มที่ 1 จัดอยู่ในกลุ่มใด (นิวเคลียส, ไซโทพลาซึม, เซลล์ที่ไม่สมบูรณ์ และ พื้นหลัง)

2. อาเรย์ 2 มิติ ใช้ระบุเลขกลุ่มของพิกเซลในพิกัดใด ๆ โดยมีข้อมูลในหลักคือ เลขที่ใช้ระบุกลุ่มของ พิกเซลพิกัดนั้น ๆ โดย มีค่าตั้งแต่ 0 ถึง 3 เช่น [2 2 2 ... 2 2 2] หรือ [1 1 1 ... 2 2 2] และมี ข้อมูลในแถวคือตัวเลขบ่งบอกถึงลำดับของแถวโดยอ้างอิงจากข้อมูลภาพ

#### $3.1.4$  การตรวจสอบสีของนิวเคลียสและไซโทพลาซึม

จาก 3.1.3 เมื่อได้ค่าสีกลางและลำดับของทั้ง 4 กลุ่ม (0 ถึง 3) ในขั้นตอนนี้จะทำการะบุเลขกลุ่มที่ เป็นนิวเคลียสและไซโทพลาซึมโดยดูจากค่าสีของนิวเคลียสและไซโทพลาซึมที่กำหนดไว้ เพื่อระบุว่านิวเคลียส และไซโทพลาซึมจัดอยู่กลุ่มใดใน 4 กลุ่มของขั้นตอนก่อนหน้า โดยใช้ระยะทางยูคลิเดียน ทำการจัดกลุ่มข้อมูล ซึ่งคำนวณได้จากค่าสีของนิวเคลียสและไซโทพลาซึมที่กำหนดเทียบระยะทางกับค่าสีกลางของทั้ง 4 กลุ่ม และ จัดให้อยู่ในกลุ่มที่มีระยะทางที่น้อยที่สุด เช่น Nuclei label=3 , Cytoplasm label =0 หมายถึง กลุ่มที่ 3 จัด อยู่ในกลุ่มของนิวเคลียส และกลุ่มที่ 0 จัดอยู่ในกลุ่มของไซโทพลาซึม จากนั้นแปลงเป็นภาพขาว-ดำ

#### **3.1.5 การก าจัดÿิ่งรบกüน**

หลังจากทำการแปลงรูปภาพให้เป็นรูปภาพขาว-ดำแล้ว จะสังเกตได้ว่ามีสิ่งรบกวนขนาดเล็ก จึงใช้อัลกอริทึม opening เพื่อกำจัดสิ่งรบกวนที่มีลักษณะเป็นจุดเล็ก ๆ เป็นการเตรียมรูปภาพเพื่อใช้ในขั้นตอนต่อไป

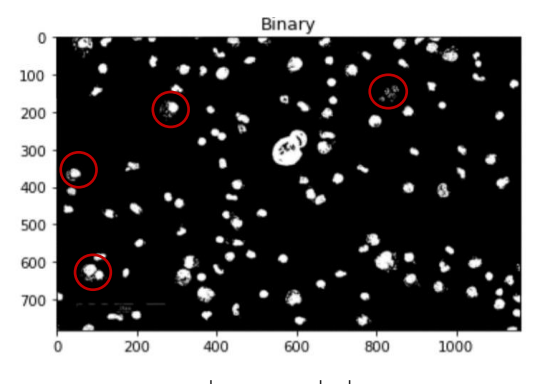

ภาพที่ 3.3 ภาพที่มีสิ่งรบกวน

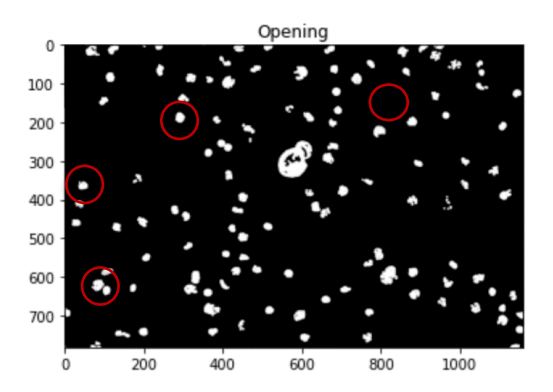

ภาพที่ 3.4 ภาพหลังกำจัดสิ่งรบกวนด้วยอัลกอริทึม opening

#### **3.1.6 การĀาจุดýูนย์กลางแต่ละเซลล์**

ี **3.1.6.1 Distance Transform** ใช้เพื่อตรวจสอบว่ามีเซลล์ใดบ้างที่อยู่ติดกัน ทำการแยกเซลล์ที่ติดกันและใช้ ในการระบุขอบเขตของเซลล์ในขั้นตอนถัดไป โดยมีข้อมูลนำเข้าคือภาพที่มีการกำจัดสิ่งรบกวนแล้ว

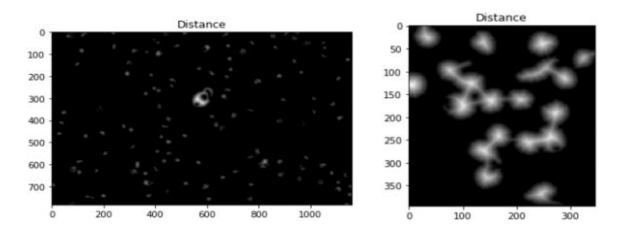

ภาพที่ 3.5 ภาพซ้ายคือเซลล์ที่ไม่ติดกัน ภาพขวาคือเซลล์ที่ติดกัน

#### **3.1.6.2 H\_Maxima Transform**

เป็นการดำเนินการทางสัณฐานวิทยาที่ใช้ในการกรองค่าสูงสุดของภาพตามข้อมูลในพื้นที่ เพื่อหาจุดศูนย์กลางของแต่ละเซลล์ โดยปกติแล้วบริเวณที่มีความสูงมากที่สุดจะเป็นส่วนหนึ่งของ นิวเคลียสของเซลล์นั้น ๆ

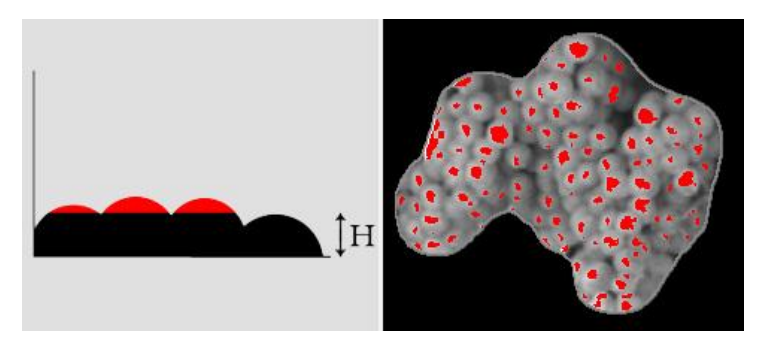

ภาพที่ 3.6 แสดงการกรองค่าสูงสุดของภาพตามข้อมูลในพื้นที่

#### **3.1.6.3 Dilation**

เป็นการขยายจุดศูนย์กลางจาก 3.1.6.2 ให้ใหญ่ขึ้น เนื่องจากรูปภาพที่ได้จากขั้นตอนก่อนหน้านั้นเมื่อทำการ หาจุดที่สูงที่สุดแล้วจะได้รูปภาพออกมาเป็นภาพที่ค่อนข้างมืดและเห็นจุดศูนย์กลางของแต่ละเซลล์ไม่ชัดเจน ้จึงต้องทำการขยายจุดศูนย์กลางของเซลล์ให้ใหญ่ขึ้น เพื่อให้มองเห็นจุดศูนย์กลางของเซลล์ได้ชัดเจนมากยิ่งขึ้น ดังภาพที่ 3.7

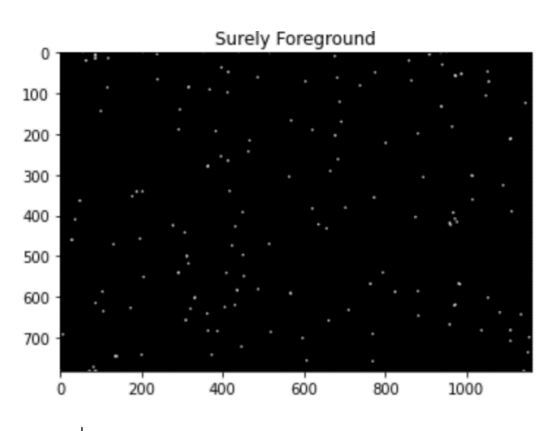

ภาพที่ 3.7 จุดศูนย์กลางของแต่ละเซลล์หลังทำการขยาย

#### **3.1.7 การลบกันขĂง 2 ภาพ**

เป็นการหาความต่างระหว่าง 2 ภาพ โดยภาพที่ลักษณะเหมือนกันจะแสดงเป็นสีดำ และภาพที่ ลักษณะต่างกันจะแสดงเป็นสีขาว นำภาพที่ 3.4 ลบ ภาพที่ 3.8 ผลลัพธ์ที่ได้คือไซโทพลาซึมและจุดศูนย์กลาง ของเซลล์ เป็นการเตรียมรูปภาพเพื่อนำไปใช้ในขั้นตอน 3.1.8.2

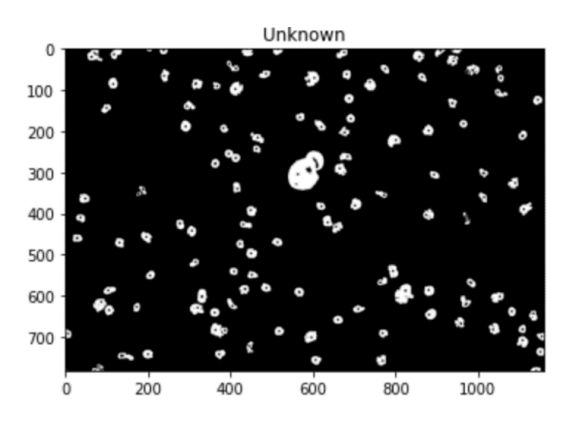

ภาพที่ 3.8 ภาพที่ได้จากการลบกัน

#### **3.1.8 ĀาขĂบเขตแต่ละเซลล์**

#### **3.1.8.1 Connected Components with Stats**

เป็นการหาตำแหน่งของแต่ละเซลล์ โดยที่แกน y เป็นแกนในแนวตั้ง มีจุดเริ่มต้นตำแหน่งบนสุด และ แกน x เป็นแกนในแนวนอน มีจุดเริ่มต้นตำแหน่งซ้ายสุด เมื่อทำการหาตำแหน่งแต่ละเซลล์ โดยระบุพิกัดของ เซลล์ในสไลด์นั้น ๆ เป็นค่า (x,y) จะได้ว่าเมื่อเริ่มระบุตำแหน่งเซลล์จะเริ่มที่ตำแหน่งซ้ายบนของรูปภาพสไลด์ เซลล์ ใช้เพื่อตรวจสอบข้อมูลว่าเซลล์นั้นอยู่ที่พิกัดใด และนำมาใช้ในการประเมินความแม่นยำระหว่าง โปรแกรมประยุกต์และโปแกรม aperio image scope

#### **3.1.8.2 Watershed Algorithm**

เป็นการแยกส่วนประกอบ โดยใช้หลักวิเคราะห์คำนวณระยะทางด้วย Euclidian distance map มีข้อมูลนำเข้าคือ ภาพที่ 3.8 โดยเริ่มจากการหาจุดกลางของเซลล์ สังเกตได้จากจุดสีดำกลางเซลล์ เพื่อใช้เป็น จุดเริ่มต้น หลังจากได้จุดศูนย์กลางของเซลล์แล้ว จึงทำการหาพื้นที่รอบจุดศูนย์กลางโดยขยายขนาดออกไป เรื่อย ๆ จากการตรวจสอบพิกเซลถัดไปว่ามีค่าสีเหมือนกับพิกเซลก่อนหน้าหรือไม่ หากมีค่าสีที่เหมือนกัน หรือเป็นข้อมูลชุดเดียวกันจะนับพิกเซลนั้นรวมไปในพื้นที่ของเซลล์นั้นด้วย และจะหยุดเมื่อมีค่าสีที่ต่างกันหรือ สัมผัสกับกลุ่มข้อมูลชุดอื่น ได้ผลลัพธ์ดัง ภาพที่ 3.9

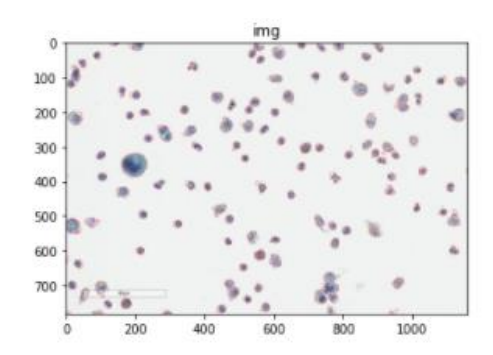

ภาพที่ 3.9 ภาพแสดงขอบเขตแต่ละเซลล์

### **3.2 การค านüณĂัตราÿ่üนนิüเคลียÿต่Ăไซโทพลาซึม**

การคำบวณพื้นที่ของบิวเคลียสและไซโทพลาซึมจากการบับจำบวนพิกเซล โดยวบตรวจสอบพิกเซลใบแต่ละเซลล์ซึ่ง คำนวณจากเงื่อนไข ดังนี้

- ถ้ากลุ่มของพิกเซลจากขั้นตอน 3.1.3 จัดอยู่ในกลุ่มเดียวกับนิวเคลียสจากขั้นตอน 3.1.4 จะทำการนับพิกเซลนั้นรวมไป ในพื้นที่ของนิวเคลียส
- ถ้ากลุ่มของพิกเซลจากขั้นตอน 3.1.3 จัดอยู่ในกลุ่มเดียวกับไซโทพลาซึมจากขั้นตอน 3.1.4 จะทำการนับพิกเซลนั้นรวม ไปในพื้นที่ของไซโทพลาซึม

เมื่อทำจนครบทุกพิกเซลในรูป ทำการรวมพื้นที่ของนิวเคลียสกับไซโทพลาซึมจะได้พื้นที่ของไซโทพลาซึม จากนั้นทำการคำนวณ อัตราส่วนนิวเคลียสต่อไซโทพลาซึม

### **3.3 การแÿดงผลทางĀน้าจĂผ่านโปรแกรมประยุกต์**

ใช้เฟรมเวิร์ค (Framework) สตรีมลิท (Streamlit) เพื่อนำโปรแกรมประยุกต์ไปใช้งานบนเว็ปบราวเซอร์ Streamlit คือ python library สำหรับสร้างโปรแกรมประยุกต์เพื่อทำการแสดงผลทางหน้าจอ

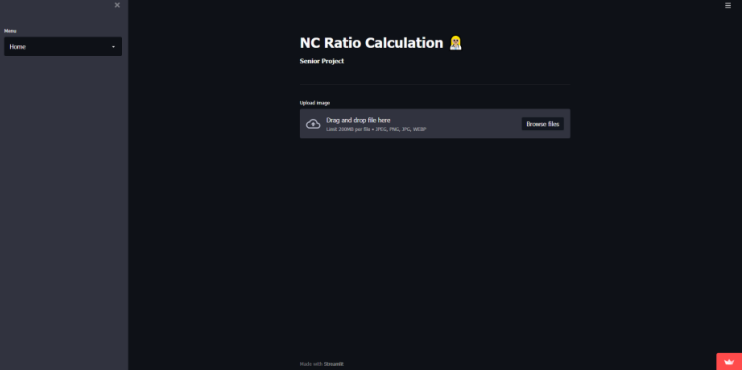

ภาพที่ 3.10 ส่วนต่อประสานผู้ใช้งานของโปรแกรมประยุกต์

### **บทที่ 4**

#### **การรüบรüมข้Ăมูล ผลการทดÿĂบ และการĂภิปรายผล**

ในบทนี้จะกล่าวถึง การตั้งค่าการพัฒนาโปรแกรมประยุกต์ การพัฒนาโปรแกรมประยุกต์ และการอภิปรายผลการทดลอง ของการคำนวณค่าอัตราส่วนนิวเคลียสต่อไซโทพลาซึม โดยพิจารณาความถูกต้องของการตรวจสอบได้ดังนี้

#### $4.1$  การรวบรวมข้อมูล

ภาพสไลด์ที่นำมาใช้ในโปรแกรมประยุกต์นี้ เป็นภาพที่ได้จากเซลล์ในน้ำช่องท้องโดยใช้กล้องจุลทรรศน์กำลังขยายที่ 40 เท่า ทั้งหมด 2 สไลด์ซึ่งเป็นไฟล์ scan scope visual slide มีนามสกุลไฟล์เป็น .svs ไฟล์ประเภทนี้สามารถทำการขยายภาพ โดยไม่ลดทอนรายละเอียดของภาพในโปแกรม aperio image scope ซึ่งเป็นโปรแกรมที่พยาธิแพทย์ใช้เพื่อวัดค่าอัตราส่วน นิวเคลียสต่อไซโทพลาซึมในปัจจุบัน

ทำการรวบรวมข้อมูลมาจากอาจารย์ภาควิชา พยาธิวิทยา คณะแพทยศาสตร์ จุฬาลงกรณ์มหาวิทยาลัย เนื่องจากเป็น แหล่งข้อมูลที่สามารถเชื่อถือได้ ซึ่งภาพที่ใช้ในโปรแกรมประยุกต์เป็นไฟล์รูปภาพที่มีนามสกุลไฟล์เป็น .jpg

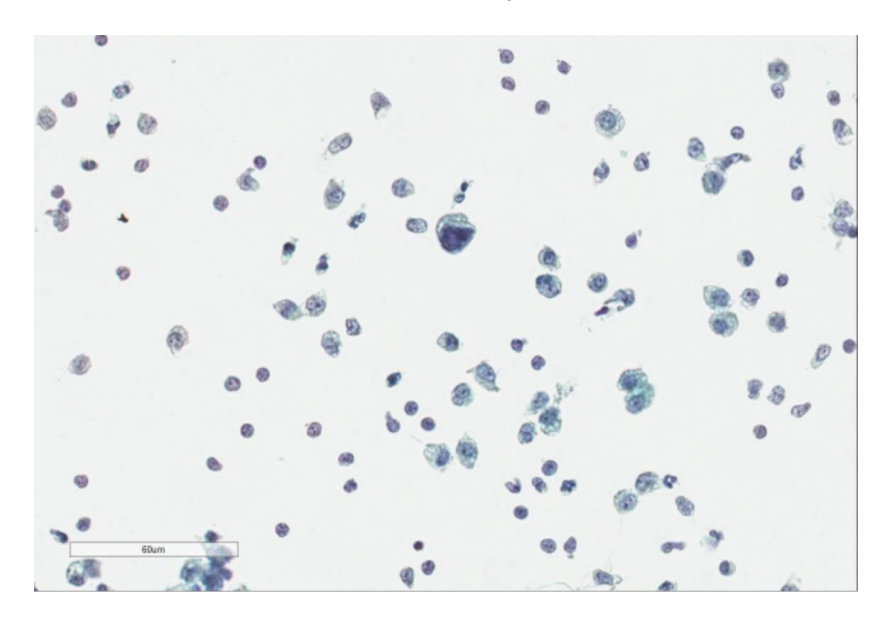

ภาพที่ 4.1 สไลด์เซลล์ที่ใส่เข้าไปในโปรแกรมประยุกต์

### **4.2 ผลการทดÿĂบโปรแกรม**

ผลลัพธ์จากโปรแกรมประยุกต์แสดงค่าอัตราส่วนนิวเคลียสต่อไซโทพลาซึม จากนั้นวัดความคลาดเคลื่อนโดยเทียบจาก การวัดด้วยโปรแกรม aperio image scope ซึ่งเป็นโปรแกรมที่พยาธิแพทย์ใช้ในปัจจุบันเพื่อหาค่าคลาดเคลื่อนของโปรแกรม ปรąยุกต์

**ตารางที่ 4.2 ตารางเปรียบเทียบผลการค านüณ NC ratio จากโปรแกรมประยุกต์กับโปรแกรม aperio image scope** 

| เซลล์ที่       | ตำแหน่ง         | n/c ratio<br>ที่ได้จาก<br>โปรแกรม | n/c ratio<br>พี่ได้จาก<br>aperio<br>image<br>scope | ผลต่าง<br>สัมบูรณ์ |
|----------------|-----------------|-----------------------------------|----------------------------------------------------|--------------------|
| $\,1\,$        | 53<br>[619 256] | 0.65509259                        | 0.695794                                           | 0.0407014          |
| $\overline{2}$ | 85<br>[944 411] | 0.55705996                        | 0.527089                                           | 0.0299702          |

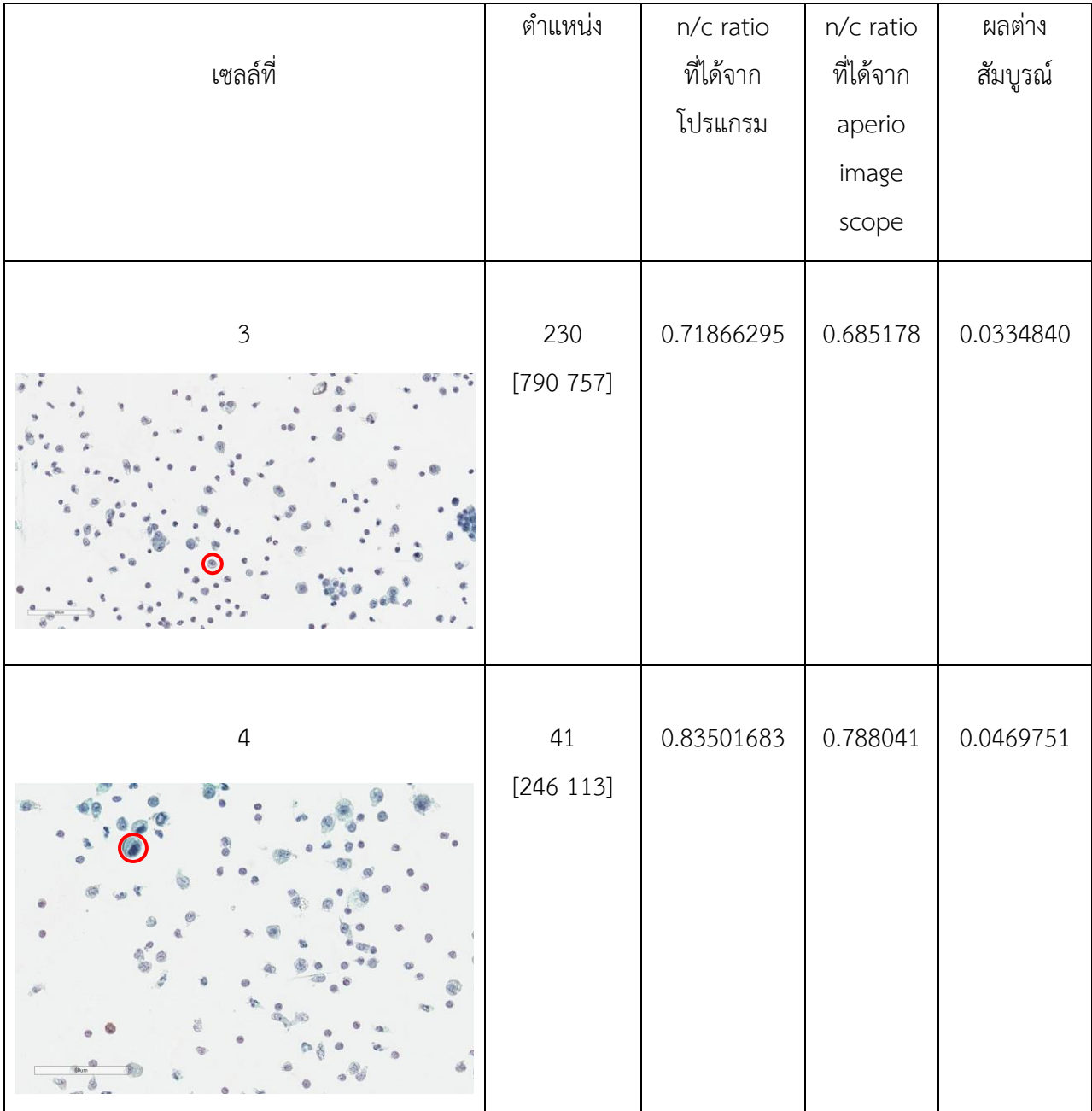

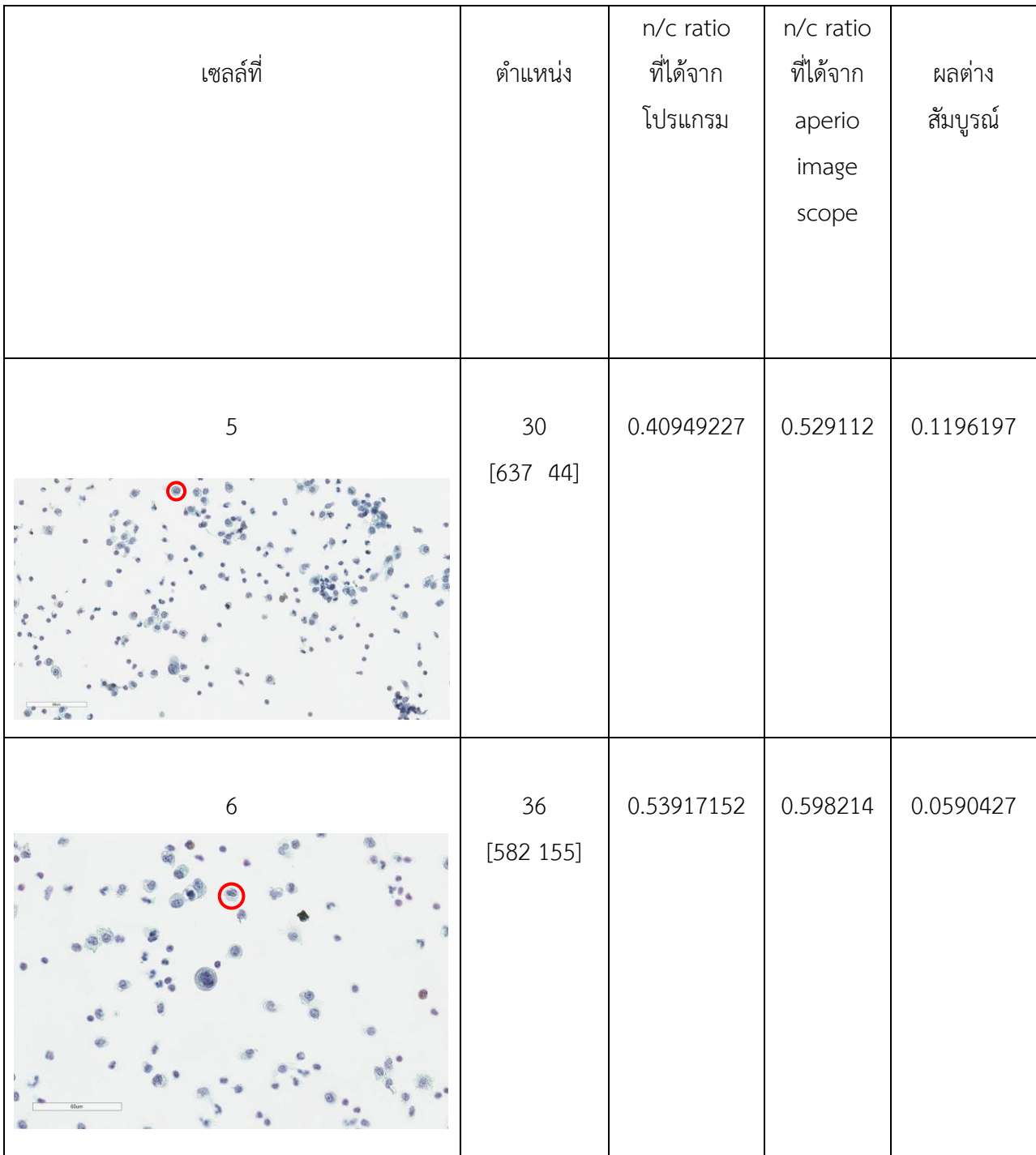

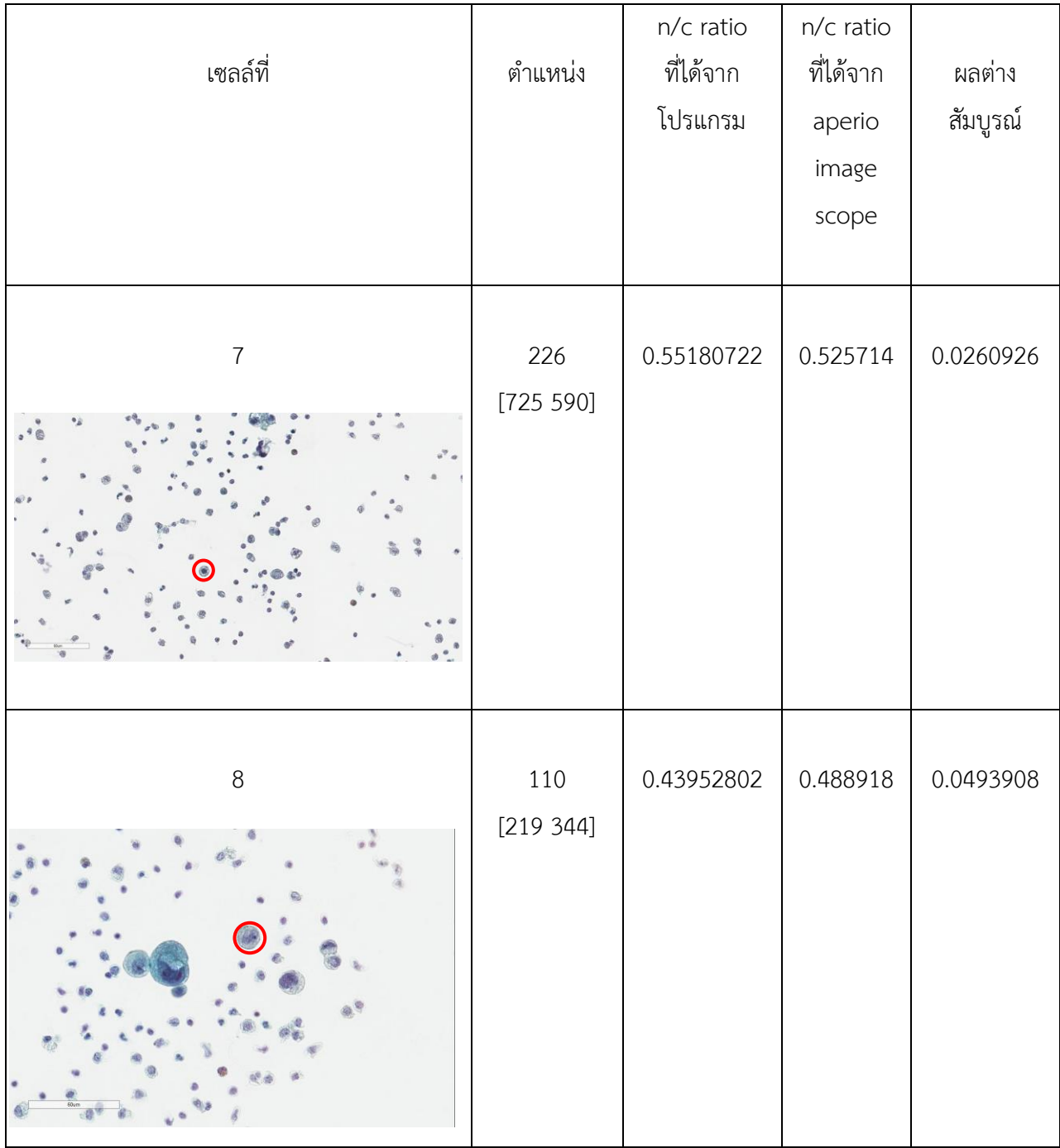

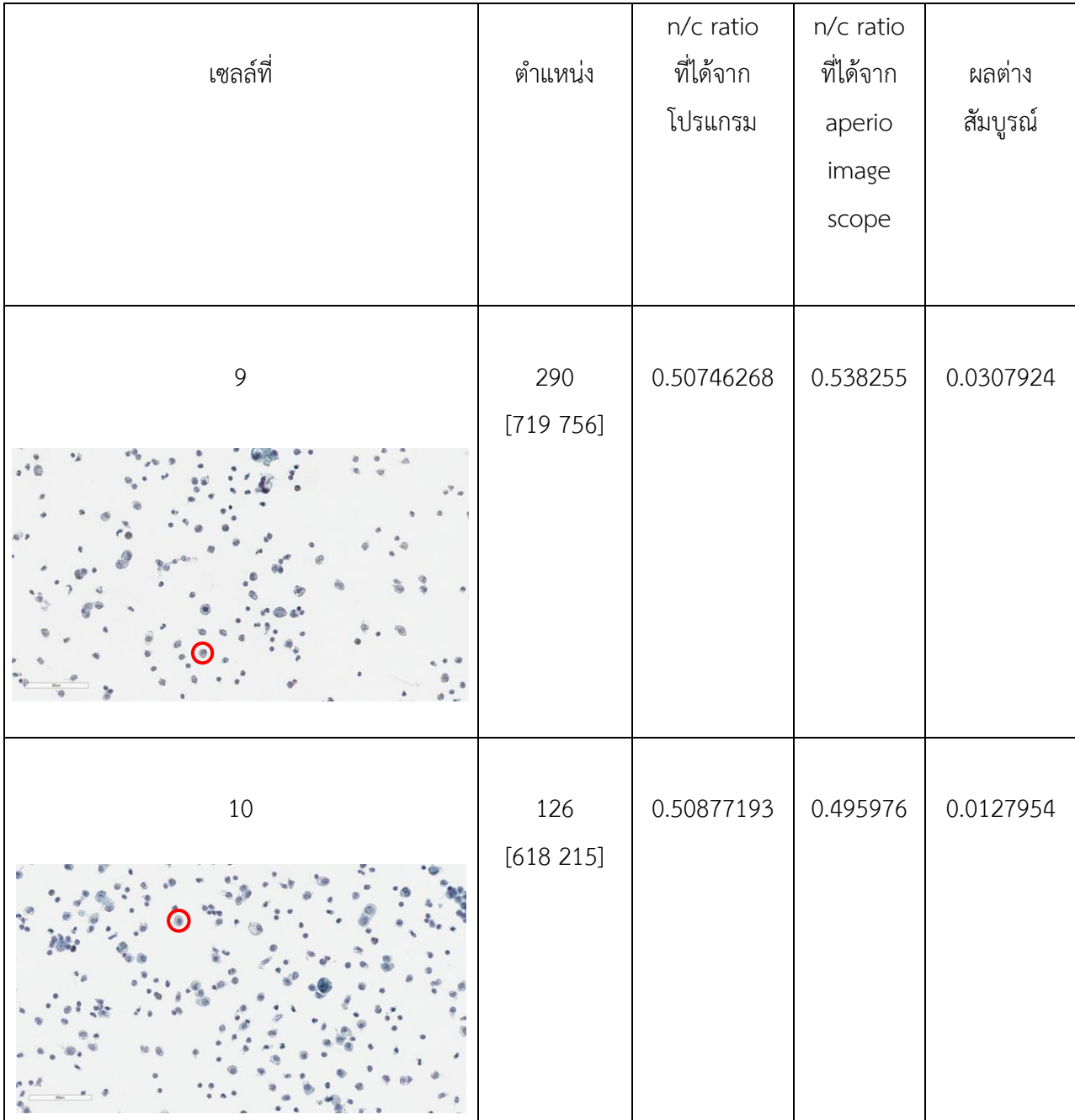

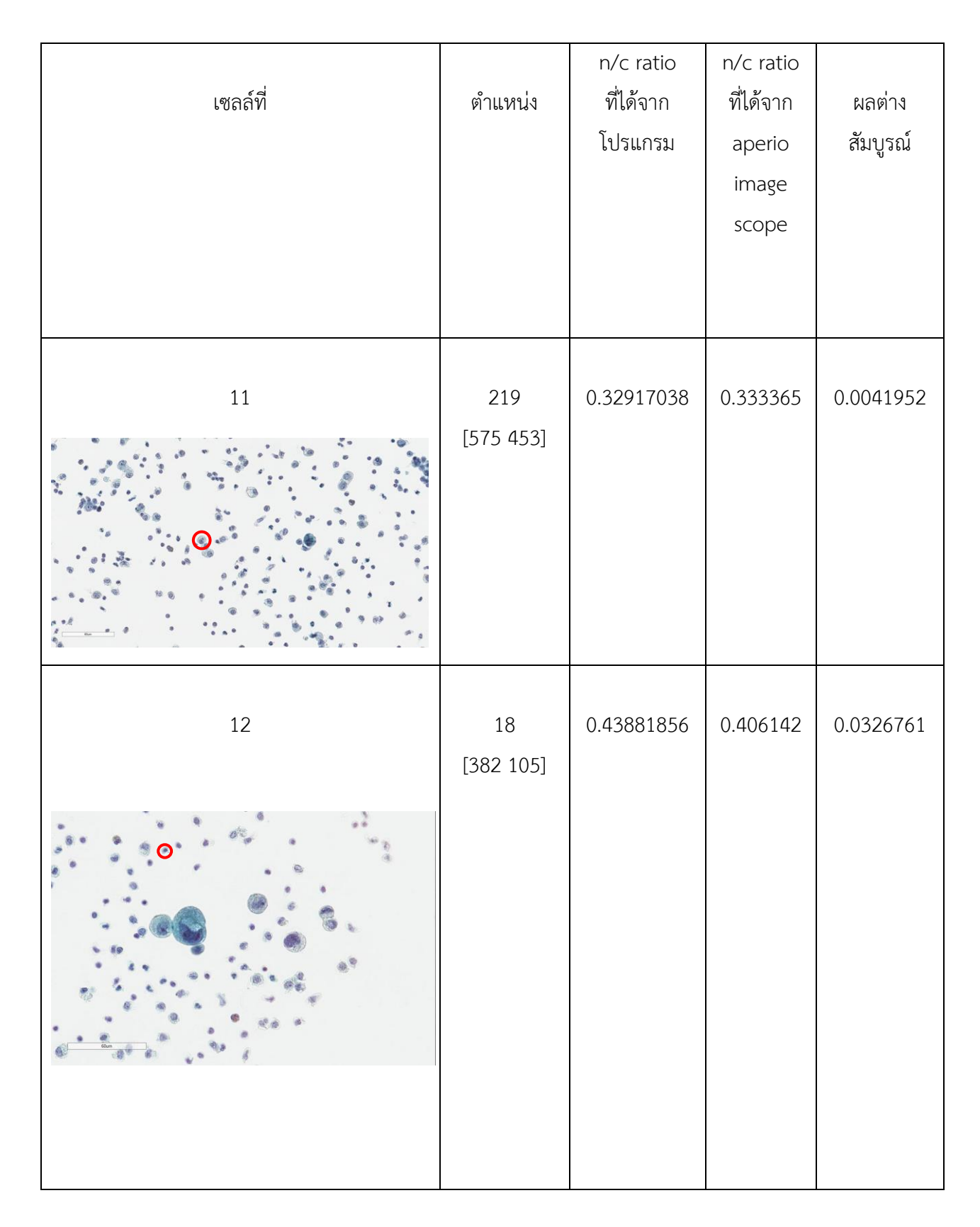

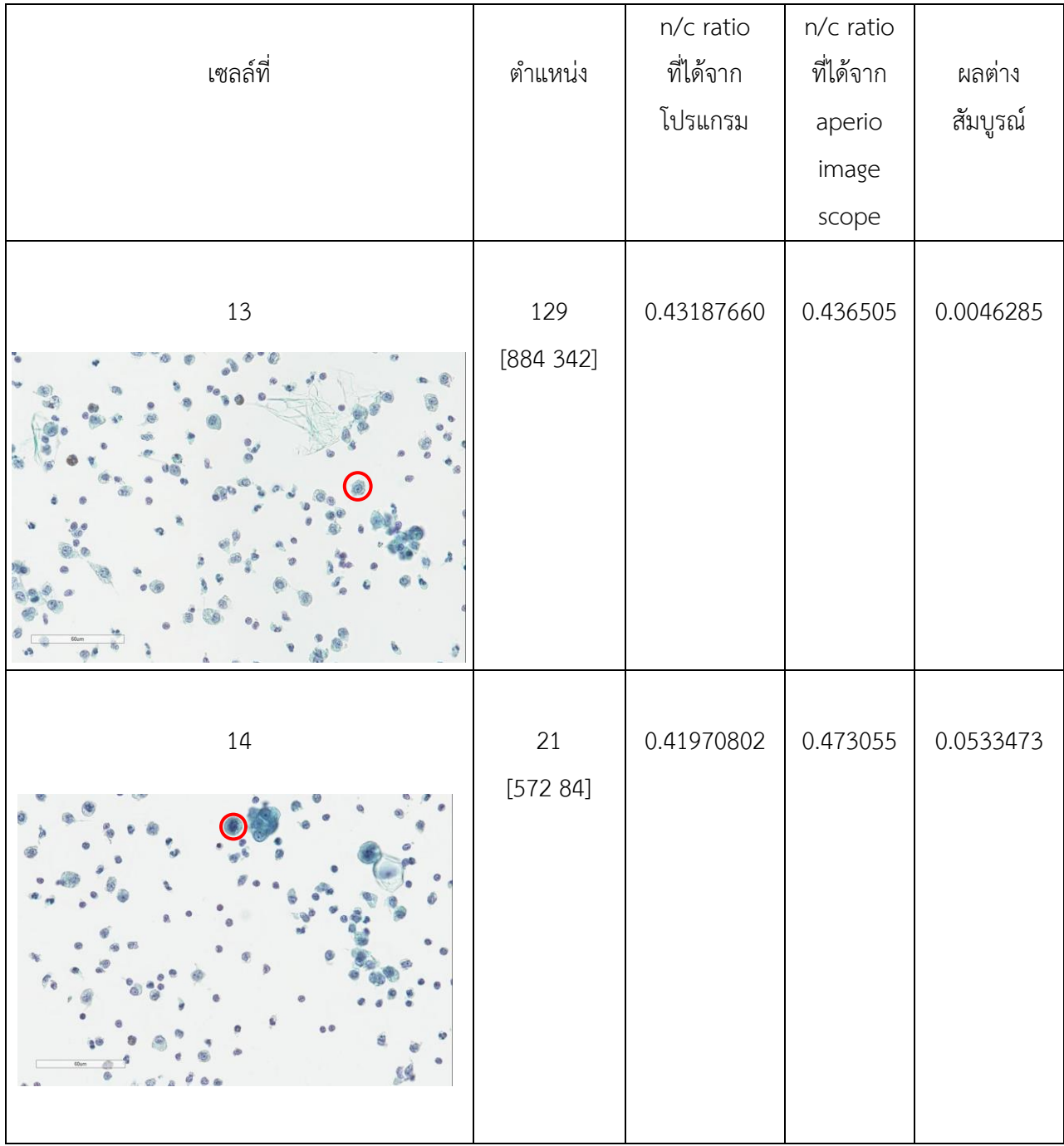

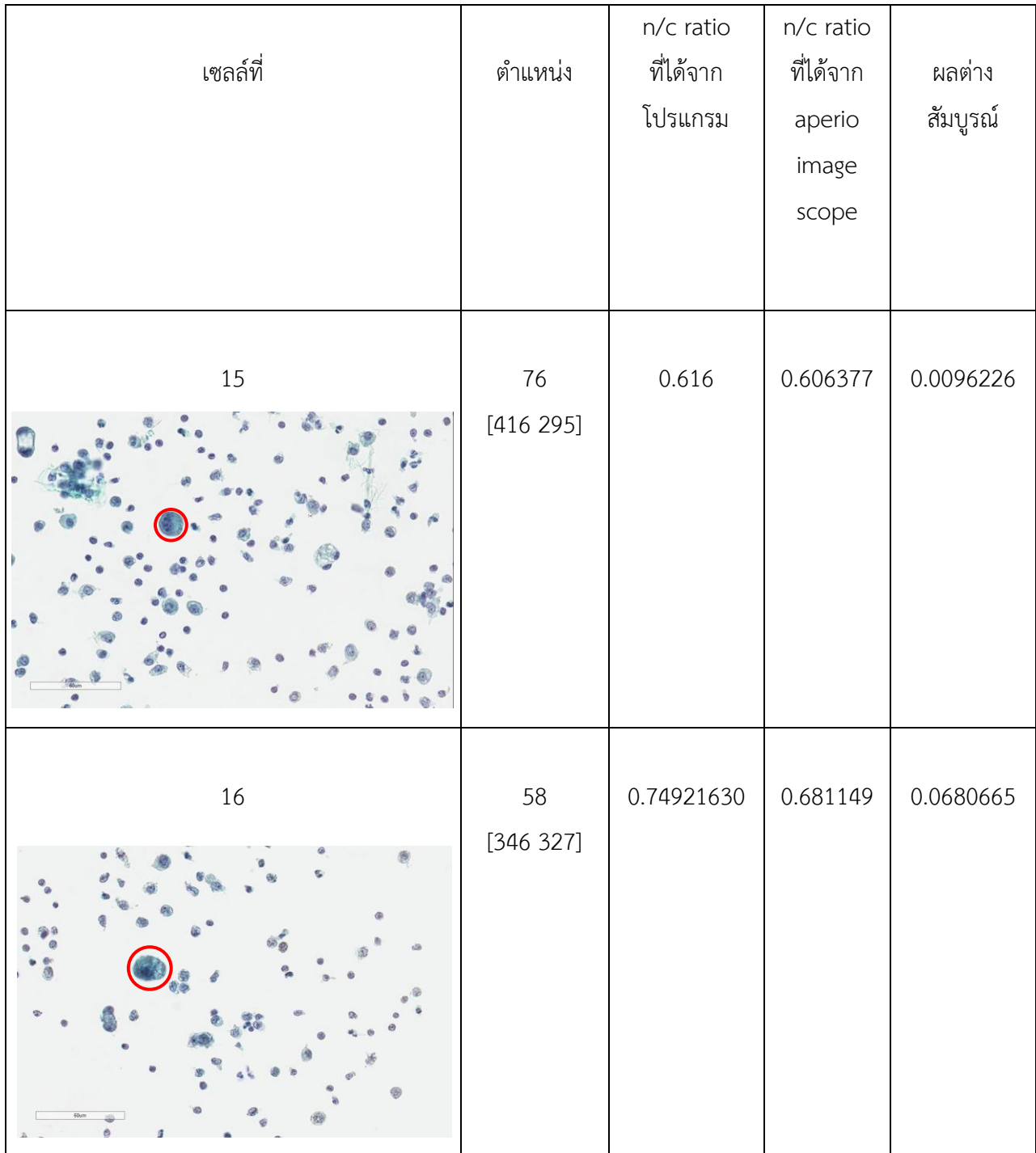

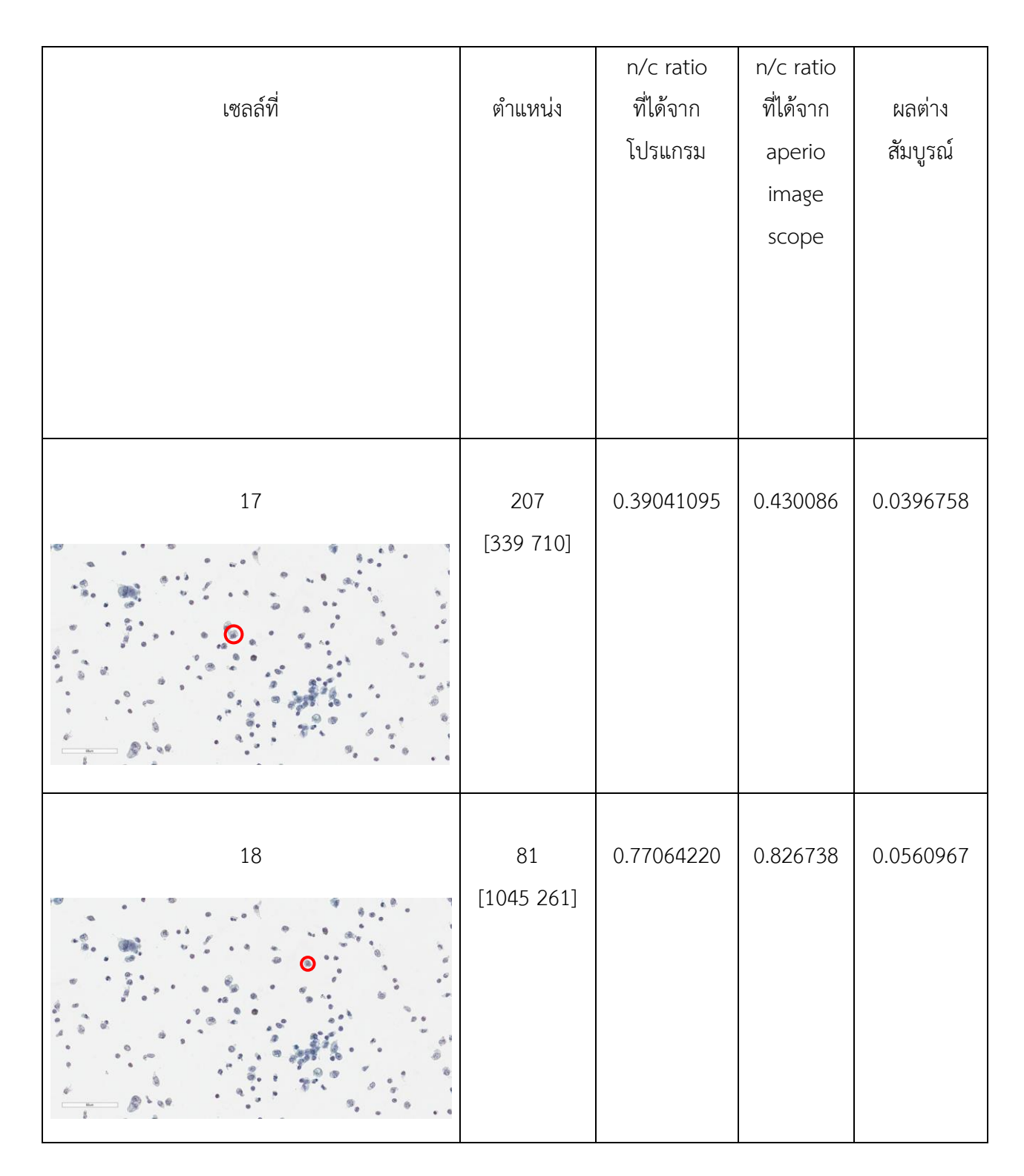

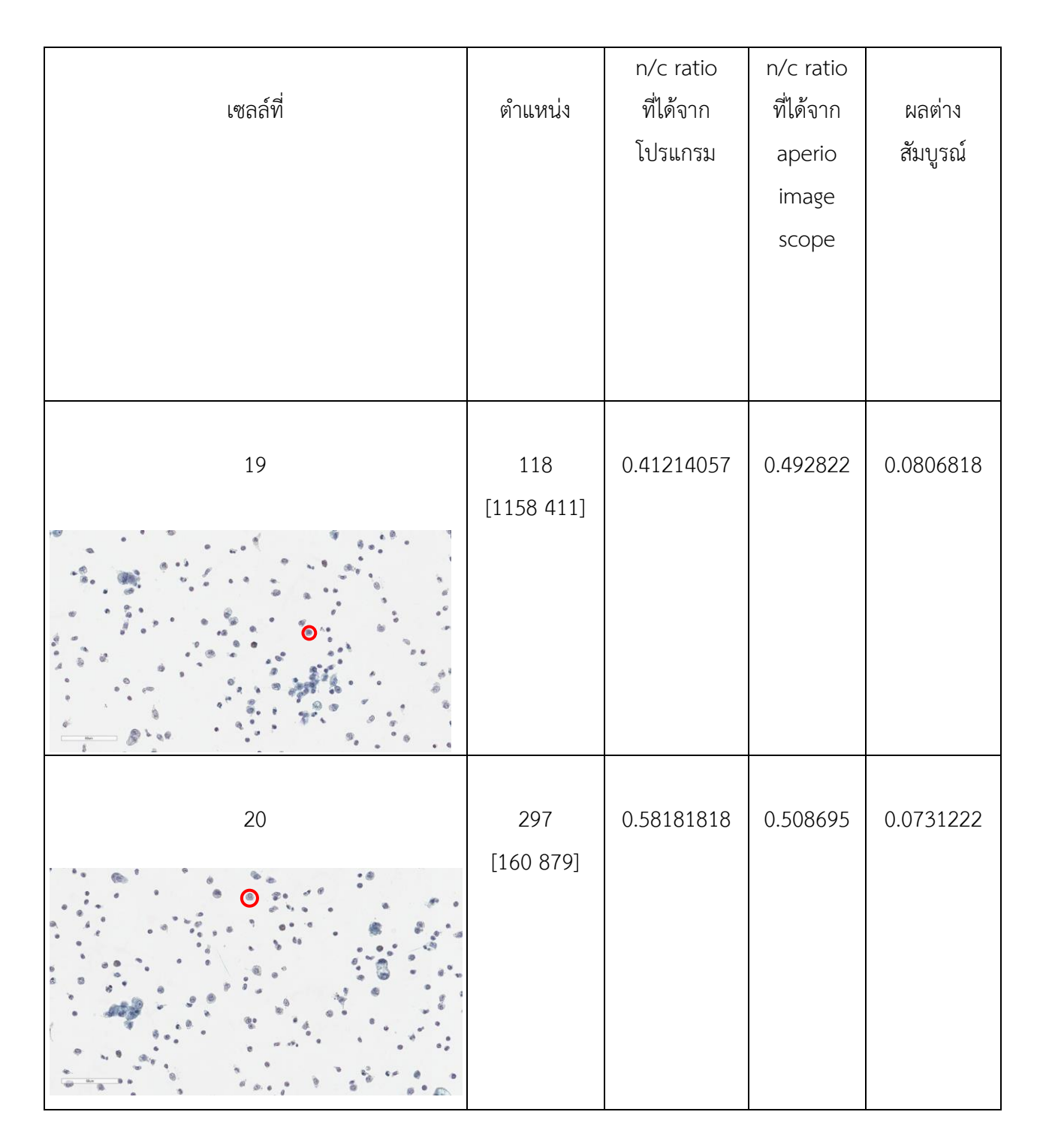

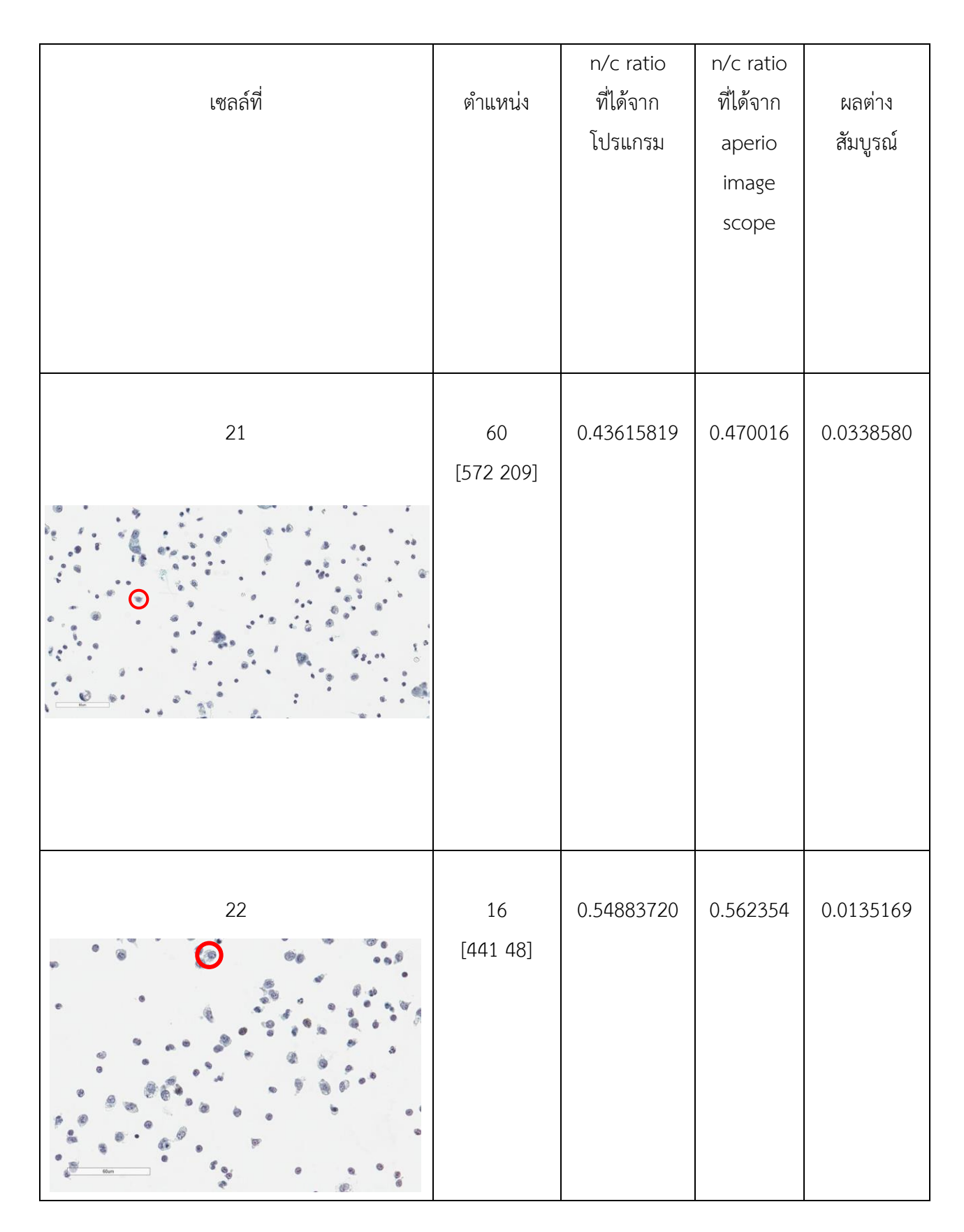

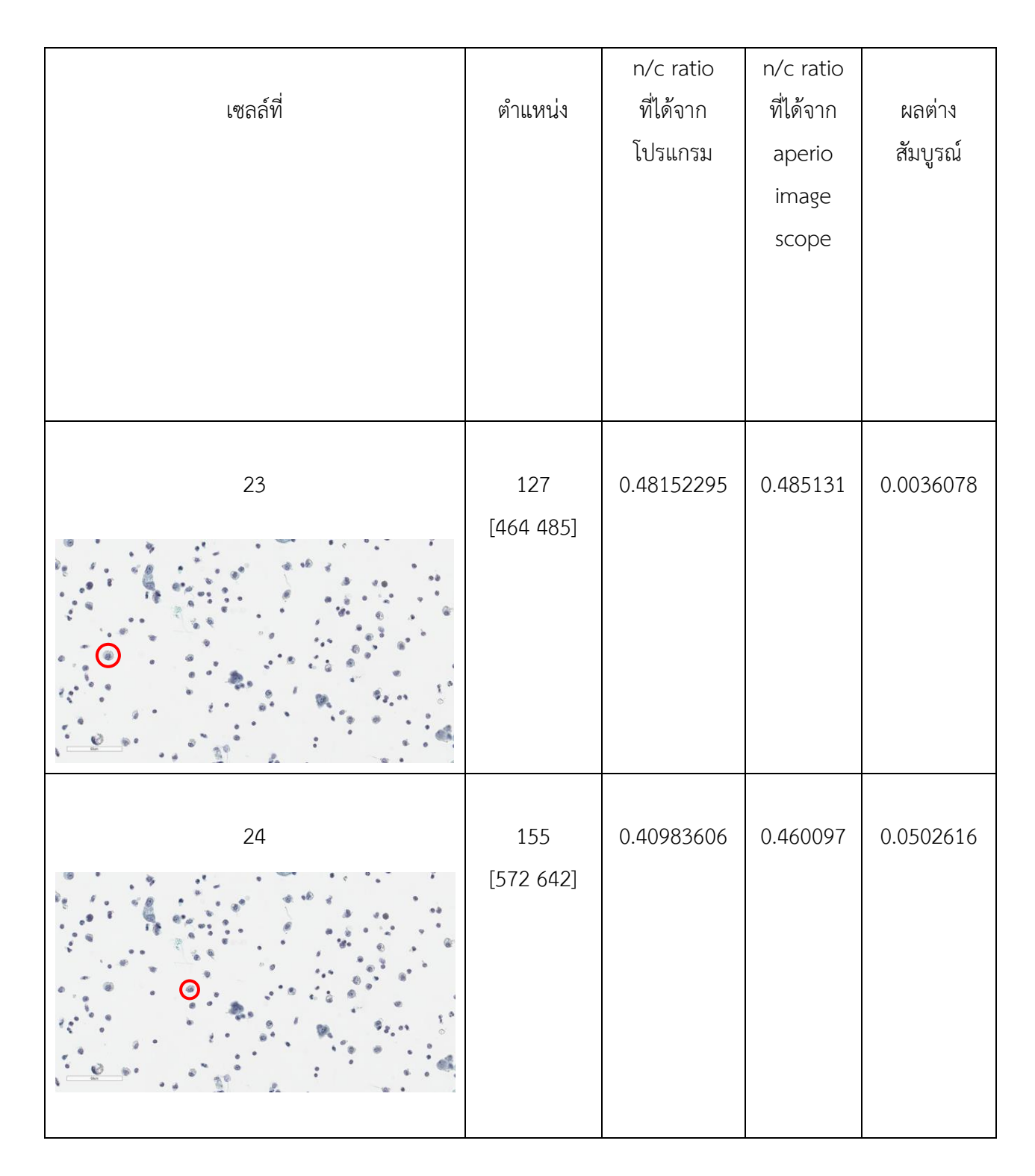

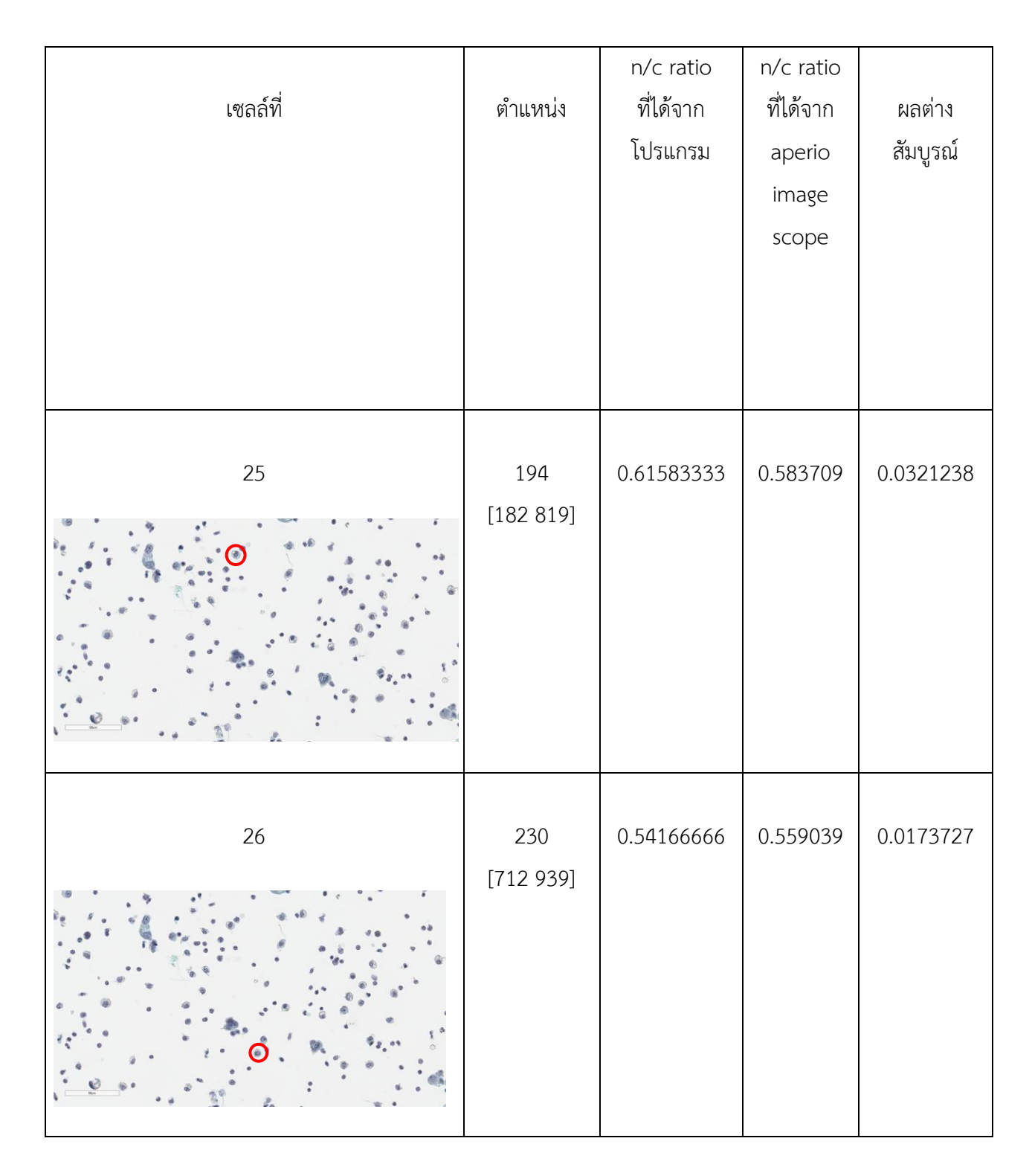

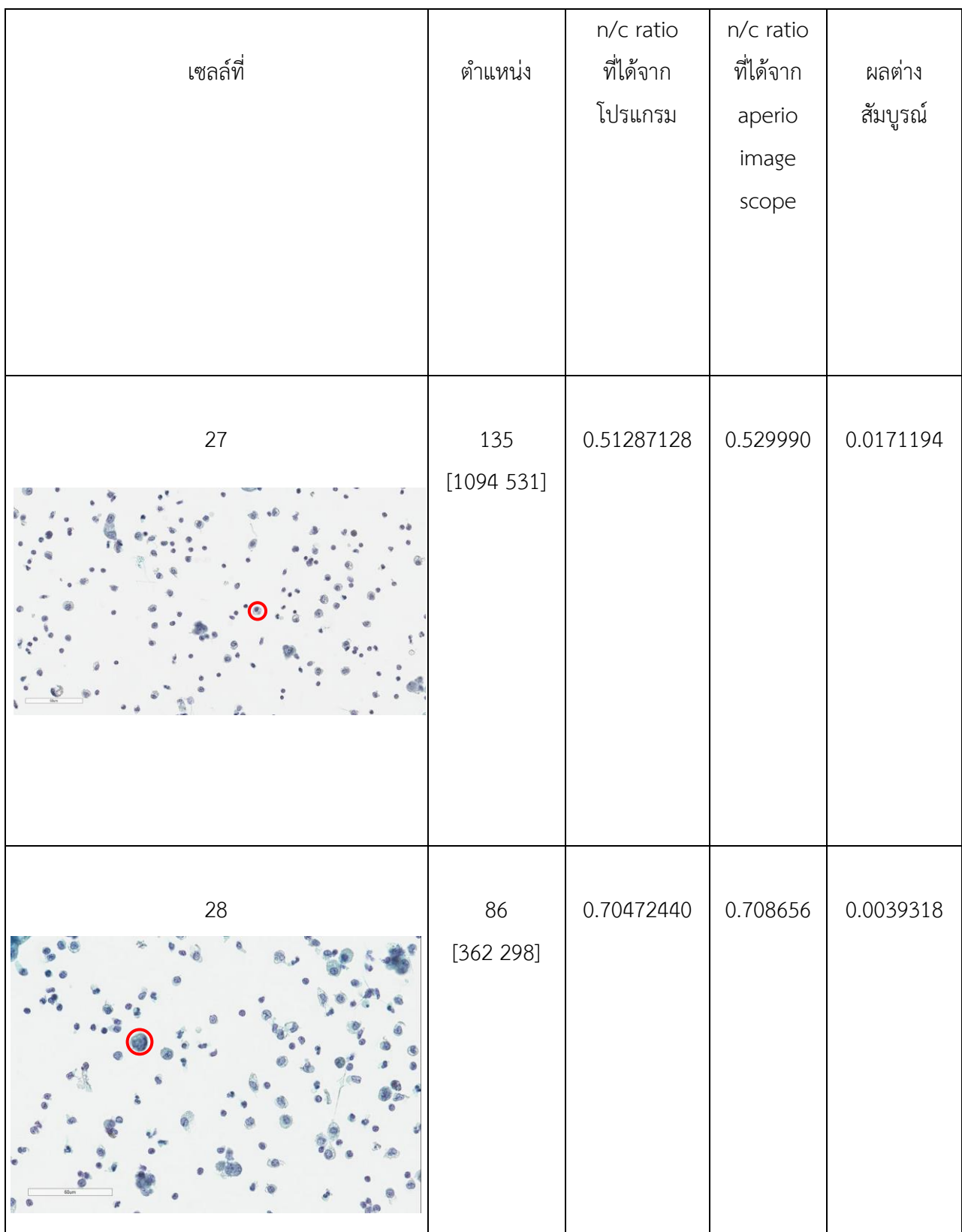

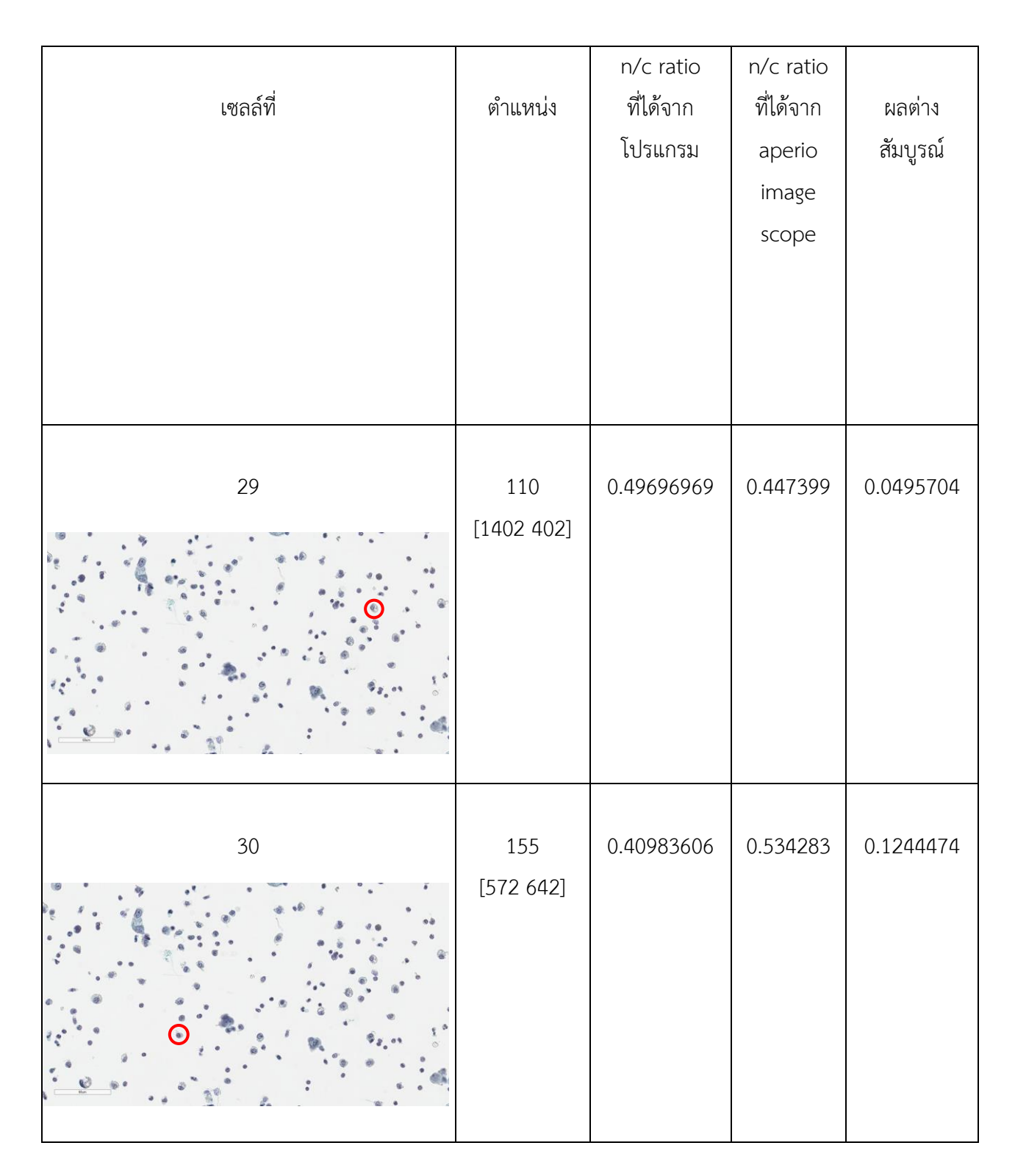

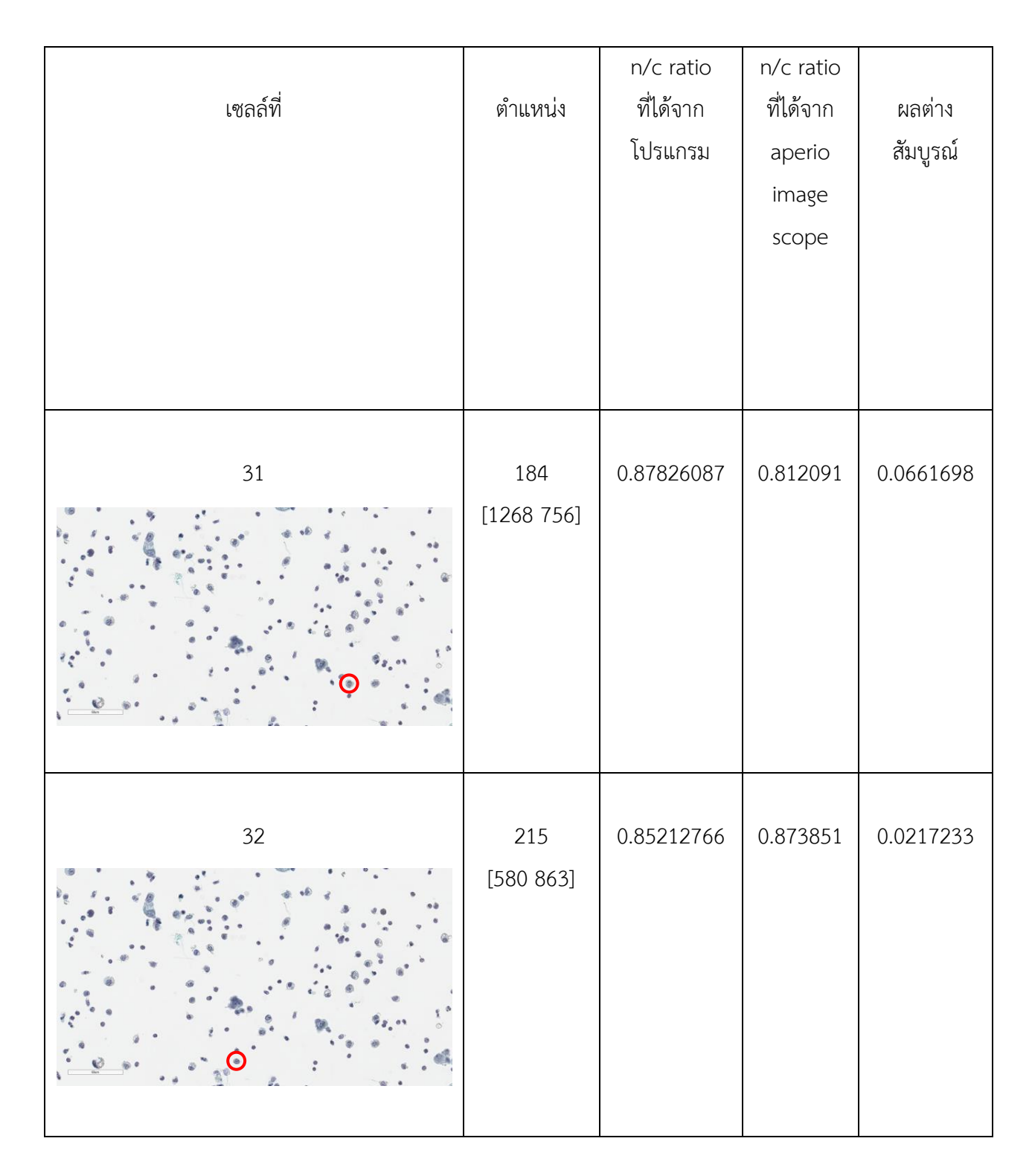

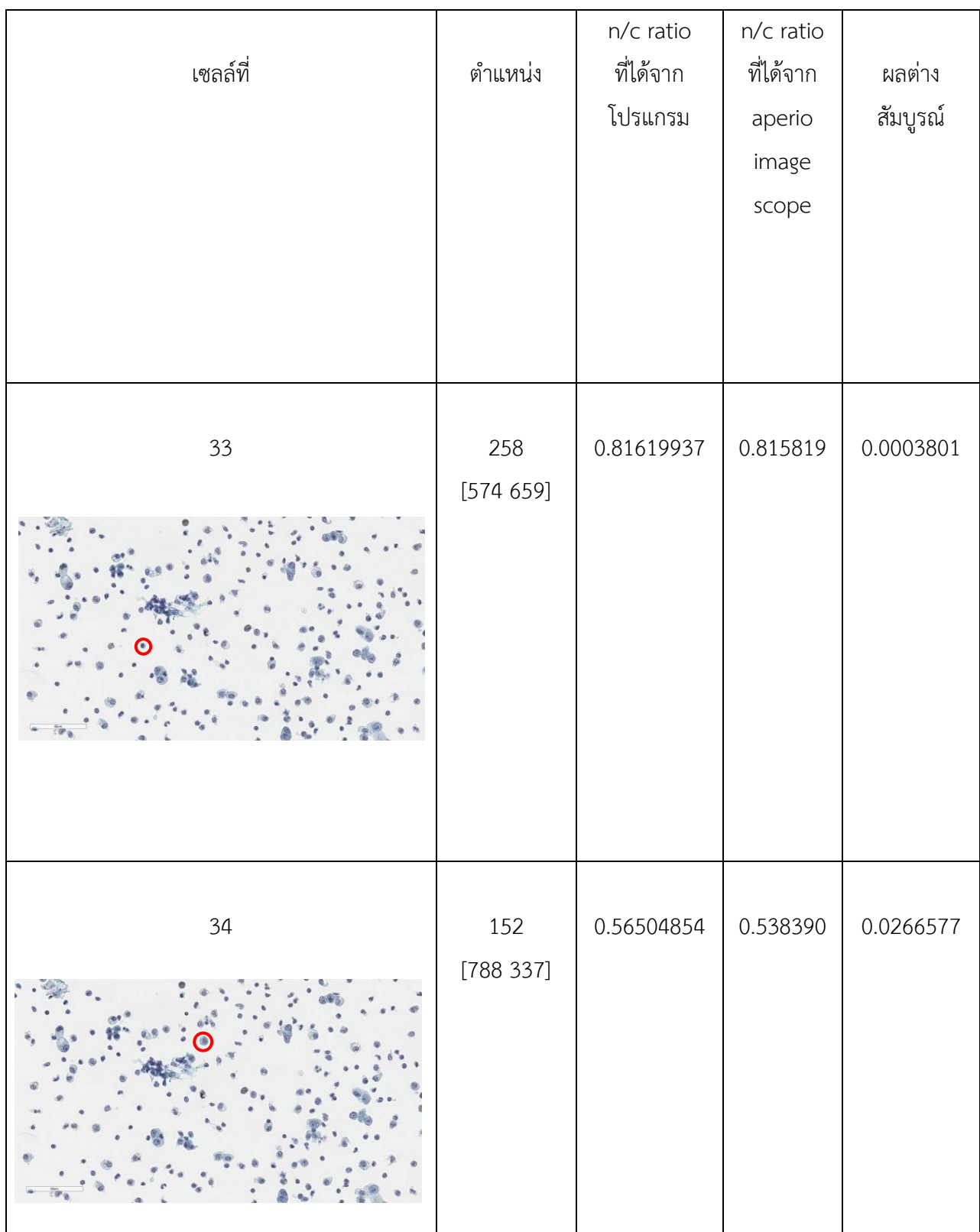

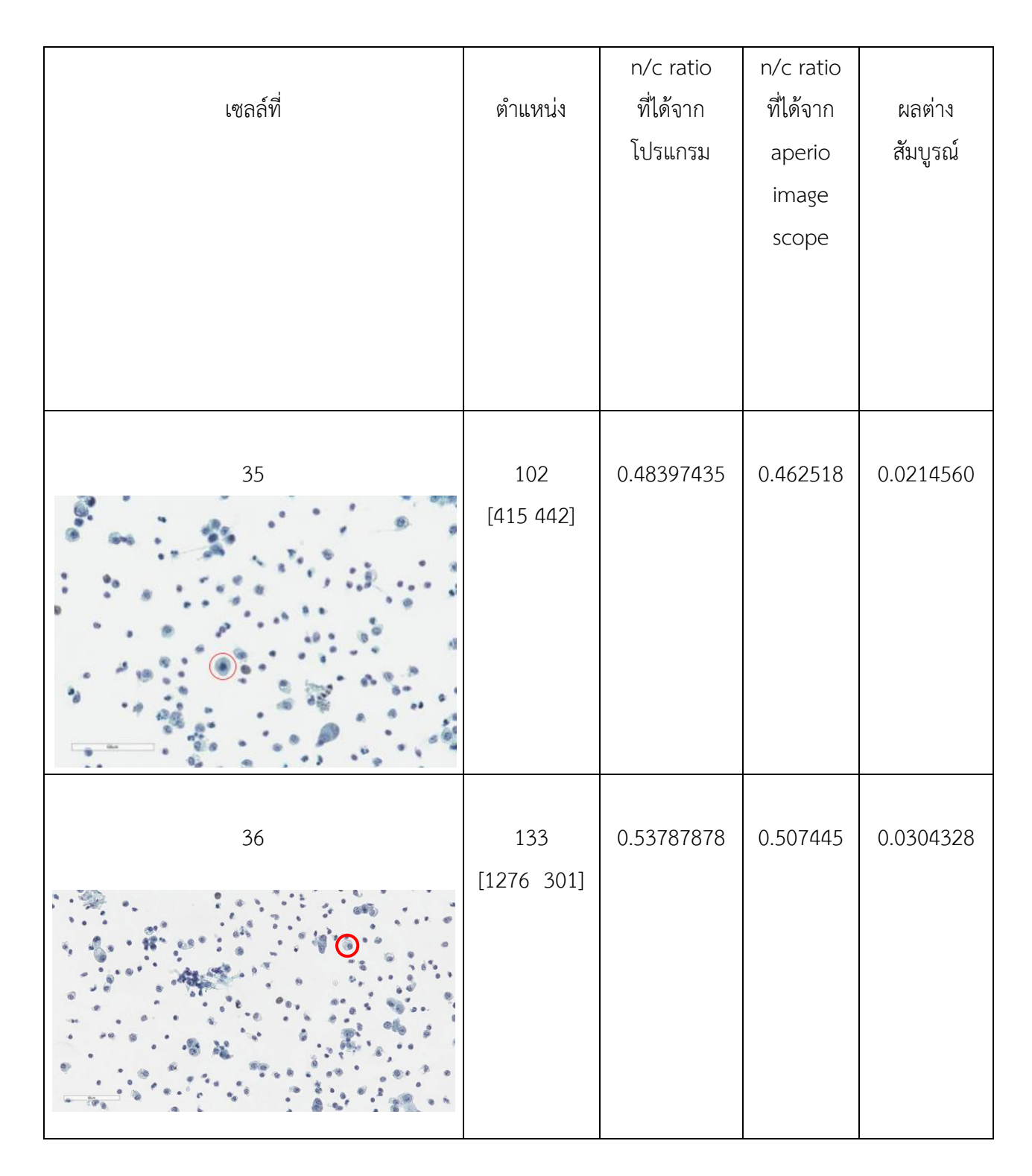

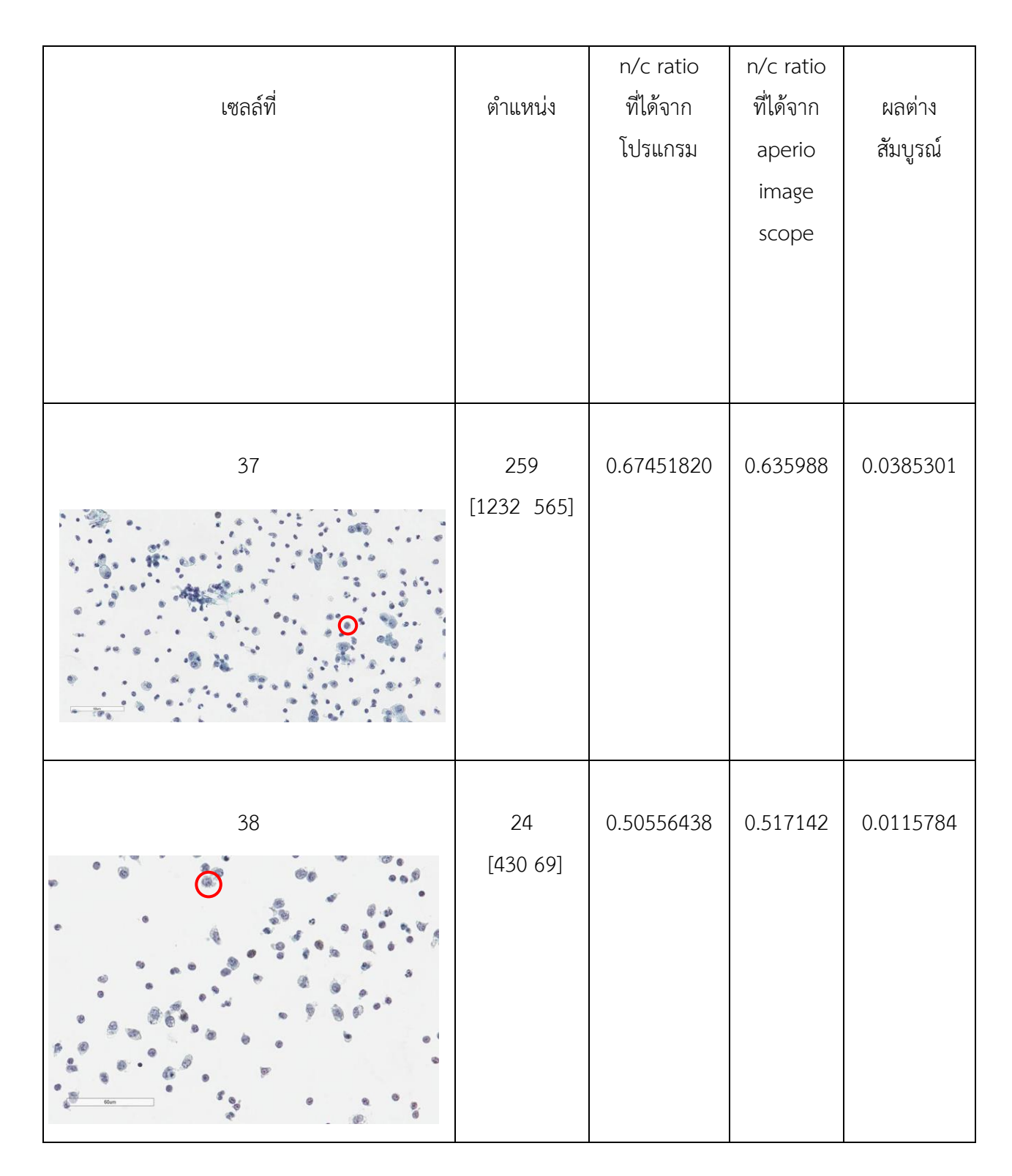

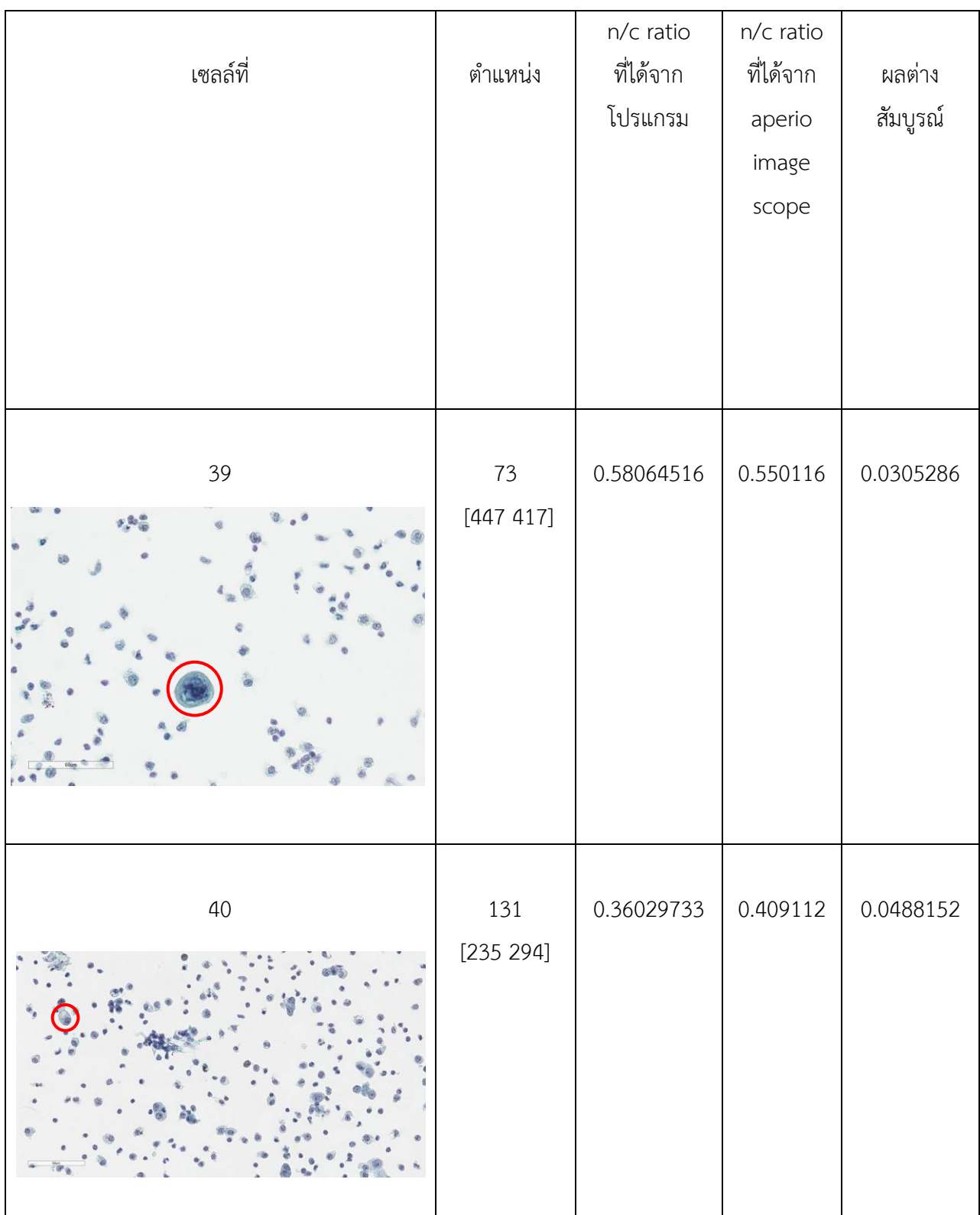

จากตาราง 4.1 สามารถอธิบายได้ดังนี้ เซลล์ที่ 1 พิกัดคือ (619,256) เมื่อ x คือตำแหน่งซ้ายสุด และ y คือตำแหน่ง บนสุด คำนวณค่าอัตราส่วนนิวเคลียสต่อไซโทพลาซึมได้ 0.655092592592592 เมื่อเปรียบเทียบกับค่าอัตราส่วนนิวเคลียสต่อไซ โทพลาซึมจากโปรแกรม aperio image scope ได้เท่ากับ 0.695794 ซึ่งมีผลต่างสัมบูรณ์คือ 0.04070141

#### **4.3 การĂภิปรายผล**

จากการทดสอบเพื่อวิเคราะห์หาความแม่นยำของโปรแกรมประยุกต์ สามารถพิจารณาได้ดังนี้ ผลต่างสัมบูรณ์ระหว่างโปรแกรมที่คำนวนได้กับโปรแกรม aperio image scope สามารถพิจารณาตามตารางที่ 4.1 ผลต่าง สัมบูรณ์ที่มีค่ามากที่สุดคือ 0.1244475444 และผลต่างสัมบูรณ์ที่มีค่าน้อยที่สุดคือ 0.000380166947 และผลต่างสัมบูรณ์ระหว่าง โปรแกรมที่คำนวณได้กับโปรแกรม aperio image scope มีค่าเฉลี่ยคือ 0.0393864932 จัดเป็นช่วงผลต่างสัมบูรณ์ได้ดังนี้

- $\bullet$  0.000 0.043 มีจำนวน 26 เซลล์
- $\bullet$  0.044 0.085 มีจำนวน 12 เซลล์
- $\bullet$  0.086 0.130 มีจำนวน 2 เซลล์

ซึ่งโปรแกรมประยุกต์ช่วยอำนวยความสะดวกแก่พยาธิแพทย์ โดยค่าที่ได้จากโปรแกรมประยุกต์มีค่าที่ใกล้เคียงกับ โปรแกรม aperio image scope เพื่อใช้ทดแทนการวัดด้วยตาโดยใช้โปรแกรม aperio image scope

#### **บทที่ 5**

#### ปัญหา อุปสรรค และข้อเสนอแนะ

ในบทนี้กล่าวถึง ข้อเสนอแนะและปัญหาและอุปสรรคของการคำนวณอัตราส่วนนิวเคลียสต่อไซโทพลาซึมจากเซลล์ในน้ำ ช่องท้อง โดยมีรายละเอียดดังต่อไปนี้

#### **5.1 ปัญĀาและĂุปÿรรค**

#### **5.2.1 การเตรียมข้Ăมูลรูปภาพ**

- การเตรียมข้อมูลรูปภาพสำหรับแต่ละสไลด์นั้น แต่ละสไลด์ควรมีรูปแบบของเซลล์เพียงแบบเดียว แต่ในความ เป็นจริงการตรวจจับเซลล์นั้นจะให้ความแม่นยำที่น้อย เนื่องจากเซลล์ในแต่ละสไลด์มีรูปร่างลักษณะไม่ เหมือนกัน ทำให้สามารถตรวจจับโดยใช้เกณฑ์เดียวได้ยาก ดังนั้นหากการรวบรวมข้อมูลได้ครบและสมบูรณ์ การตรวจจับเซลล์จะสามารถทำได้ครอบคลุมมากยิ่งขึ้น
- การเตรียมข้อมูลรูปภาพมีข้อจำกัด เนื่องจากต้องทำการเตรียมข้อมูลรูปภาพจากโปรแกรม aperio image scope เท่านั้น หากใช้โปรแกรมอื่นในการตัดหรือขยายรูปภาพจะทำให้รายละเอียดภาพลดลง ส่งผลให้ โปรแกรมประยกต์คำนวณค่าอัตราส่วนนิวเคลียสต่อไซโทพลาซึมได้ไม่แม่นยำเท่าที่ควร
- สไลด์เซลล์สำหรับใช้ทดสอบโปรแกรมมีจำนวนน้อย

#### **5.2 ข้ĂเÿนĂแนะ**

จากกาารทดลองคำนวณอัตราส่วนนิวเคลียสต่อไซโทพลาซึมจากเซลล์ในน้ำซ่องท้อง ผู้พัฒนาเห็นว่าควรมีการเพิ่ม ข้อเสนอแนะต่อไปนี้

- โปรแกรมประยุกต์สามารถนำไปใช้ต่อยอดเพื่อพัฒนาโปรแกรมในการคำนวณอัตราส่วนนิวเคลียสต่อไซโทพลาซึมเพื่อ นำไปเป็นปัจจัยหนึ่งในการวินิจฉัยโรคมะเร็งในอนาคต
- $\bullet$  รูปภาพที่จะนำไปใช้ในโปรแกรมประยุกต์ค่อนข้างมีหลายขั้นตอน โดยการเตรียมรูปภาพ 1 ครั้ง ภาพนั้นต้องทำการจับ สไลด์เซลล์ โดยสไลด์เซลล์นั้นต้องมีกำลังขยาย 40 เท่า จึงจะมีความละเอียดที่มากพอ และสามารถนำมาใช้ในโปรแกรม ประยุกต์ได้อย่างมีประสิทธิภาพ
- $\bullet$  โปรแกรมประยุกต์ควรที่จะสามรถใส่สไลด์เซลล์ได้โดยไม่ต้องทำการขยายภาพ 40

#### **รายการĂ้างĂิง**

[1] P. K. Geetha, R. Nidhya, A. Dinesh Kumar, and K. T. Selvi, "Cell segmentation and N/C ratio analysis for biopsy images using marker controlled watershed algorithm," in *International Conference on Green Computing Communication and Electrical Engineering (ICGCCEE)*, 2014, pp. 1–5.

[2] Sumitradevi KS and Sangeetha KK (2014) "Unique Journal of Engineering and Advanced Sciences", *Detection of skin cancer by using nuclear-to-cytoplasmic ratio of in vivo virtual biopsy images,* 02(UJEAS 2014, 02 (02)), pp. 67-73.

[3] medium. 2021. Threshold OpenCV คืออะไร. [ONLINE] Available at:

https://medium.com/@toshyraf/threshold-opencv-

%E0%B8%84%E0%B8%B7%E0%B8%AD%E0%B8%AD%E0%B8%B0%E0%B9%84%E0%B8%A3-768214f155eb.

[4] Man Tamiyakul and Nopporn Chotikumporn. (2013, 9 October). Digital Stacking Techniques for Natural Background

[5] Thanaporn Phanmetharith. (2010). Automated Breast Cancer Cell Image Segmentation. [ONLINE] Available at https://core.ac.uk/download/pdf/14979049.pdf

[6] docs.openCv. 2021. Image Segmentation with Distance Transform and Watershed Algorithm. [ONLINE] Available at: https://docs.opencv.org/3.4/d2/dbd/tutorial\_distance\_transform.html. [Accessed 15 January 2021].

[7] phyblas.hinaboshi. 2020. openCv-python เบื้องต้น บทที่ ๑๖: การแบ่งเขตภาพโดยพิจารณาส่วนที่เชื่อมต่อกัน.

[ONLINE] Available at: https://phyblas.hinaboshi.com/oshi16. [Accessed 15 January 2021].

[8] docs.opencv, 2021. K-Means Clustering in OpenCV. [ONLINE] Available at:

https://docs.openCv.org/master/d1/d5c/tutorial\_py\_kmeans\_openCv.html. [Accessed 18 January 2021].

[9] API reference. [ONLINE] Available at: https://docs.streamlit.io/en/stable/api.html. [Accessed 4 February 2021].

[10] S. Manjubharathi, S. Saraswathi. (2014). CANCER CELL SEGMENTATION AND DETECTION USING N/C RATIO ANALYSIS. doi: 10.15623/IJRET.2014.0319098. [ONLINE] Available at:

https://www.semanticscholar.org/paper/CANCER-CELL-SEGMENTATION-AND-DETECTION-USING-N/C-

Manjubharathi-Saraswathi/49a4e1458282445b658456705cdae222f340c687

**ภาคผนüก**

#### **ภาคผนüก ก**

# **แบบเÿนĂĀัüข้Ăโครงงาน รายüิชา 2301399 Project Proposal ปีการýึกþา 2563**

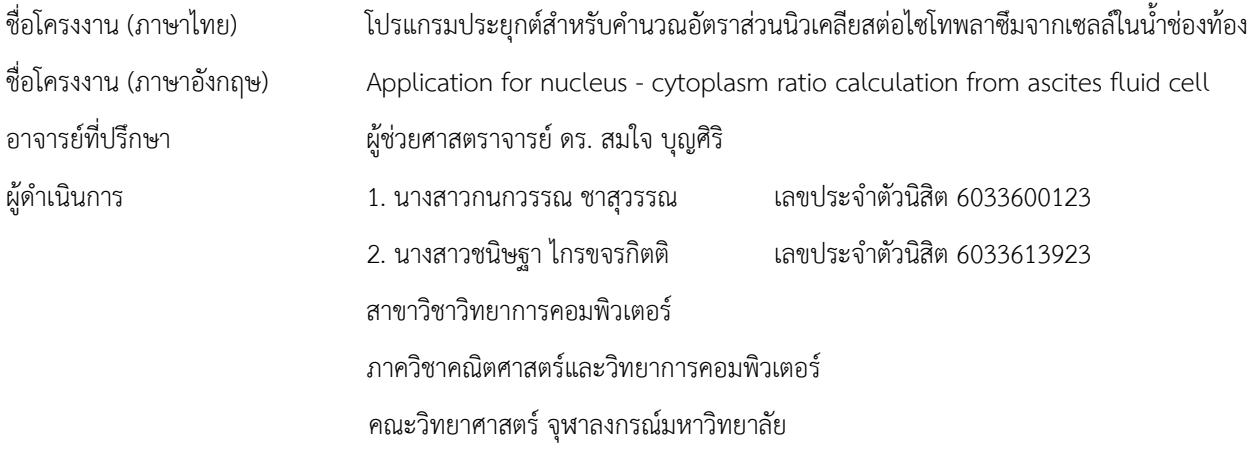

#### **ĀลักการและเĀตุผล**

สืบเนื่องจากปัจจุบันพยาธิแพทย์ของภาควิชา พยาธิวิทยา คณะแพทยศาสตร์ จุฬาลงกรณ์มหาวิทยาลัย ต้องคำนวณ ้อัตราส่วนนิวเคลียสต่อไซโทพลาชึม (N/C ratio) จากขนาดของเซลล์ด้วยตาเปล่าโดยใช้กล้องจุลทรรศน์ ทำให้พยาธิแพทย์เสีย สุขภาพตา ใช้เวลานานและเกิดข้อผิดพลาดในการอ่านผล เนื่องจากการอ่านผลสิ่งส่งตรวจจากเซลล์ในน้ำซ่องท้อง มีความยากใน การอ่านผลเชิงเทคนิคและการแปลผล เช่น อัตราส่วนนิวเคลียสต่อไซโทพลาซึม 50% อาจจะไม่เท่ากันในมุมมองของพยาธิแพทย์ ท่านที่ 1 และท่านที่ 2 หรือพยาธิแพทย์ท่านเดิม แต่แปลผลคนละช่วงเวลาได้ผลที่ต่างกันทำให้เกิดข้อผิดพลาดในการอ่านผลและ แปลผลซึ่งเป็นข้อผิดพลาดจากมนุษย์ ที่มีความสำคัญอย่างมากในการแปลผลทางการแพทย์ อาจทำให้ได้ตัวอย่างสำหรับตรวจที่ไม ถูกต้องเหมาะสม ส่งผลต่อค่าการตรวจวิเคราะห์ที่ไม่ถูกต้อง ไม่สามารถนำไปใช้ในการรักษา หรือนำไปใช้ในการรักษาอย่างไม่ ถูกต้อง หากต้องทำช้ำ ทำให้ผู้ป่วยเจ็บตัว เสียเวลา เสียค่าใช้จ่าย หรือ หากผิดพลาดในการระบุสิ่งส่งตรวจ อาจทำให้เกิดผล ร้ายแรงในการรักษาผู้ป่วยได้ เนื่องจากความอ่อนล้าจากการตรวจสิ่งส่งตรวจที่ต่อเนื่องและสุขภาพดวงตาของพยาธิแพทย์ที่เสื่อม ้อย่างรวดเร็ว ทำให้การแปลผลและการวิเคราะห์โดยมนุษย์มีข้อจำกัดทางกายภาพ

เนื่องจากอัตราส่วนนิวเคลียสต่อไซโทพลาซึม มีความสำคัญในการวินิจฉัยโรคมะเร็งเป็นอย่างมาก เพราะเป็นตัวแปรหลัก ที่สามารถระบุได้ว่าสิ่งส่งตรวจมีโอกาสเป็นมะเร็งหรือไม่ หากอัตราส่วนนิวเคลียสต่อไซโทพลาซึม มีค่ามากสามารถสื่อได้ว่ามีโอกาส เป็นมะเร็ง เป็นวิธีการที่สามารถทำได้โดยง่ายและรวดเร็ว ทำให้สามารถวางแผนการรักษาได้อย่างทันท่วงทีและสามารถนำไปศึกษา ต่อทางการแพทย์ในด้านอื่น ๆได้ แต่วิธีการนี้มีข้อจำกัด เช่น อาจมีความไม่แม่นยำในการวัดผลเซลล์ที่มีความผิดปกติ หรือ

เซลล์มะเร็งชนิดย่อยซึ่งให้ค่าอัตราส่วนนิวเคลียสต่อไซโทพลาซึมที่ไม่สูง ทั้งนี้ยังมีตัวแปรอื่น ๆอีกที่ใช้ประกอบการวินิจฉัยโรคมะเร็ง ้ร่วมกัน เช่น ชิ้นเนื้อ แต่ไม่เป็นที่นิยมเพราะใช้เวลาในการเตรียมการและวิเคราะห์นาน

### วัตถุประสงค์

เพื่อพัฒนาโปรแกรมประยุกต์สำหรับคำนวณอัตราส่วนนิวเคลียสต่อไซโทพลาซึม และประเมินคุณภาพความถูกต้องของ การเตรียมสิ่งส่งตรวจด้วยเทคนิคการตรวจหาเซลล์ผิดปกติด้วยของเหลว (Liquid Base Preparation)

#### ขอบเขตของโครงงาน

การพัฒนาโปรแกรมประยุกต์สำหรับคำนวณอัตราส่วนนิวเคลียสต่อไซโทพลาซึม มีขอบเขต ดังนี้

- 1. ทำงานบนระบบปฏิบัติการวินโดวส์ (Windows) และ แมคโอเอส (MacOS)
- 2. รับอินพุตเป็นสไลด์เซลล์ ซึ่งประกอบด้วยไซโทพลาซึม (Cytoplasm) นิวเคลียส (Nucleus) และเซลล์เม็ด เลือดขาว (White Blood Cell)
- 3. ตรวจจับไซโทพลาซึมและนิวเคลียสของเซลล์ในน้ำช่องท้อง โดยใช้เทคโนโลยีการประมวลผลภาพ (Image Processing) และเทคนิคตัวกรอง (Filter) เพื่อระบุตำแหน่งและหาเส้นผ่านศูนย์กลางของไซโทพลา ู้ซึมและนิวเคลียสของเซลล์ในน้ำซ่องท้อง จากนั้นคำนวณอัตราส่วนนิวเคลียสต่อไซโทพลาซึม ซึ่งคำนวณได้ ดังบี้

เส้นผ่านศูนย์กลางของนิวเคลียส / เส้นผ่านศูนย์กลางของไซโทพลาซึม

4. แสดงผลอัตราส่วนนิวเคลียสต่อไซโทพลาซึม

# ขั้นตลนการดำเนินงาน

- 1. ศึกษาภาษาไพธอน (Python Programming) และ เทคโนโลยีการประมวลผลภาพ (Image Processing)
- 2. ศึกษาเครื่องมือที่ใช้พัฒนาโปรแกรมประยุกต์ด้วย โปรแกรมสไปเดอร์ (Spyder) และ กูเกิ้ลโคแลป (Google Colaboratory)
- 3. รวบรวมชุดข้อมูลจากอาจารย์ภาควิชา พยาธิวิทยา คณะแพทยศาสตร์ จุฬาลงกรณ์มหาวิทยาลัย
- 4. ออกแบบโปรแกรมประยุกต์
- 5. ออกแบบส่วนต่อประสานผู้ใช้
- 6. พัฒนาโปรแกรมประยุกต์
- 7. ทดสอบและแก้ไขการทำงานของโปรแกรมประยุกต์
- 8. สรุปผลการดำเนินงานและจัดทำเอกสารประกอบโครงงาน

#### **ตารางเüลาการด าเนินงาน**

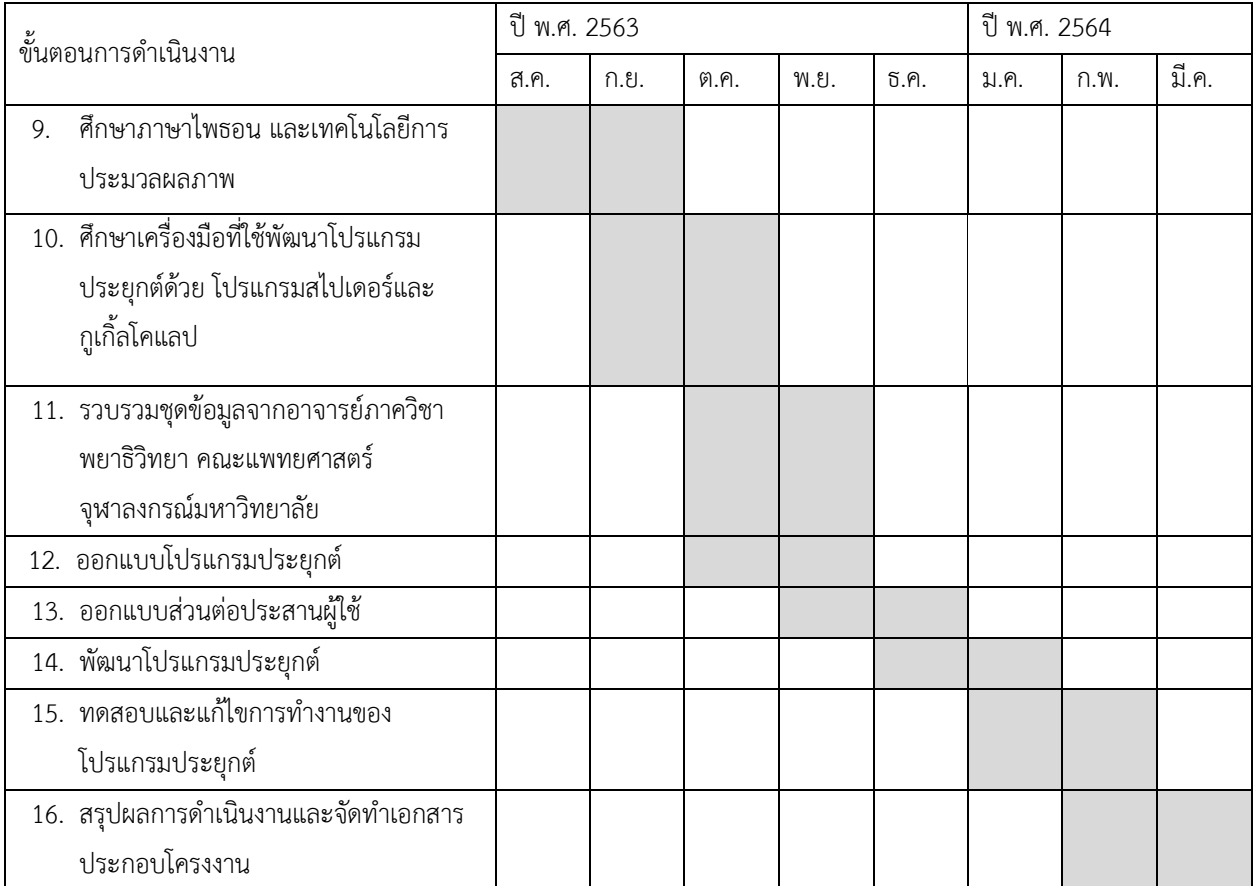

#### **ประโยชน์ที่คาดü่าจะได้รับ**

ประโยชน์ต่อผู้พัฒนาโครงงาน

- 1. พัฒนาทักษะการเขียนภาษาไพธอน
- 2. พัฒนาความรู้ด้านเทคโนโลยีการประมวลผลภาพ
- 3. พัฒนาทักษะการคิด วิเคราะห์และฝึกทำงานเป็นทีม
- 4. พัฒนาทักษะในการออกแบบส่วนต่อประสานผู้ใช้

ประโยชน์ต่อผู้ใช้งาน

- 1. ได้รับความสะดวกและลดเวลาในการคำนวณอัตราส่วนนิวเคลียสต่อไซโทพลาซึม ทำให้สามารถวางแผนการ รักษาได้รวดเร็วและต่อเนื่องมากยิ่งขึ้น
- 2. ลดข้อจำกัดทางกายภาพของมนุษย์ เช่น ความอ่อนล้าของดวงตาจากการตรวจสิ่งส่งตรวจที่ต่อเนื่อง

# ้อุปกรณ์และเครื่องมือที่ใช้

- 1. ฮาร์ดแวร์
	- 1.1 เครื่องคอมพิวเตอร์ส่วนบุคคล หรือคอมพิวเตอร์พกพาที่มีคุณสมบัติดังนี้

Processor: Intel(R) Core (TM) i5-7300U CPU @ 2.6GHz 2.71 GHz

Memory (RAM): 4.00 GB

System type 64-bit Operating System

### 1.2 เครื่องคอมพิวเตอร์ส่วนบุคคล หรือคอมพิวเตอร์พกพาที่มีคุณสมบัติดังนี้

Processor: 2.3 GHZ Dual-Core Intel Core i5

Memory (RAM): 8.00 GB

System type 64-bit Operating System

- 2. ซอฟต์แวร์
	- 2.1 ภาษาโปรแกรมคอมพิวเตอร์

2.1.1 ภาษาไพธอน

- 2.2 เครื่องมือพัฒนาโปรแกรมประยุกต์
	- 2.2.1 โปรแกรมสไปเดอร์
	- 2.2.2 กูเกิ้ลโคแลป

#### **งบประมาณ**

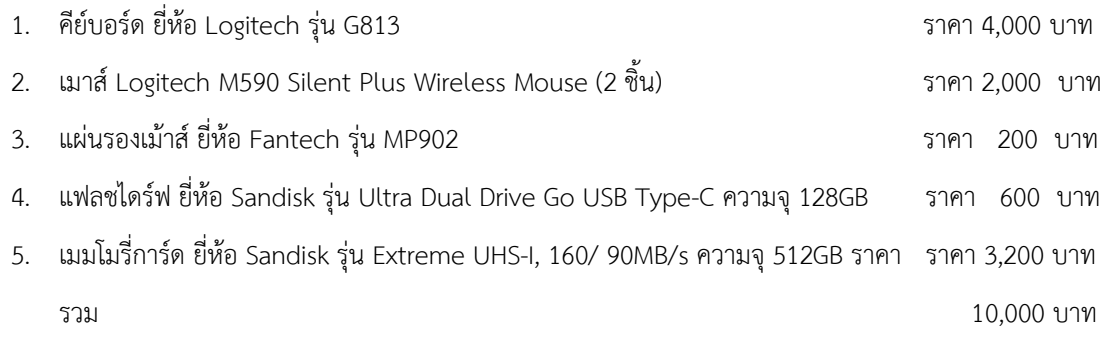

หมายเหตุ: ทั้งนี้งบประมาณที่ตั้งไว้ขอถัวเฉลี่ยทุกรายการ

#### เอกสาร**อ้าง**อิง

[1] Christopher Bui. (2562). Cellular Nucleus Image Segmentation Project. สืบค้น 27 ตุลาคม 2563, จาก https://towardsdatascience.com/cellular-nucleus-image-segmentation-project-85e02e020455 [2] S. Manjubharathi,S. Saraswathi. (2557). Cancer cell Segmentation and Detection using N/C Ratio Analysis. International Journal of Research in Engineering and Technology. Volume: 03 Special Issue: 07, 549- 552. จาก https://www.semanticscholar.org/paper/CANCER-CELL-SEGMENTATION-AND-DETECTION-USING-N/C-Manjubharathi-Saraswathi/49a4e1458282445b658456705cdae222f340c687

[3]Michael J. Moore, Joseph A. Sebastian, Michael C. Kolios. (2563). Determination of cell nucleus-to-

cytoplasmic ratio using imaging flow cytometry and a combined ultrasound and photoacoustic technique.

สืบค้น 27 ตุลาคม 2563, จาก https://www.spiedigitallibrary.org/journals/journal-of-biomedical-optics/volume-

24/issue-10/106502/Determination-of-cell-nucleus-to-cytoplasmic-ratio-using-imaging-

flow/10.1117/1.JBO.24.10.106502.full?SSO=1

[4] Sumitradevi KS, Sangeetha KK. (2557). Detection of skin cancer by using Nuclear-to-Cytoplasmic Ratio of in vivo virtual biopsy images. Unique Journal of Engineering and AdvaNCed ScieNCes, 02(02), 67-73. จาก http://ujconline.net/wp-content/uploads/2013/09/16-UJEAS-1474-Rs.pdf

[5] Jaime Levy. (2558). UX Strategy. สหรัฐมอเมริกา: O'reilly Media.

[6] สมเกียรติ อุดมหรรษากุล. (2554). การประมวลผลภาพดิจิตอลเบื้องต้น. กรุงเทพฯ: ท็อป พับบลิชชิ่ง.

[7] บุญธรรม ภัทราจารุกุล. (2556). การประมวลผลภาพดิจิตอลเบื้องต้น. กรุงเทพฯ: ซีเอ็ดยูเคชั่น.

[8] ณัฐวัตร คำภักดี. (2562). คู่มือเขียนโปรแกรมภาษา Python ฉบับปรับปรุง. กรุงเทพฯ: โปรวิชันจำกัด.

[9] สุวรรณี อัศวกุลชัย. (2561). วิศกรรมซอฟต์แวร์. กรุงเทพฯ: ศูนย์หนังสือแห่งจุฬาลงกรณ์มหาวิทยาลัย.

### **ภาคผนüก ข**

# **แÿดงตัüĂย่างการใช้งานโปรแกรมประยุกต์**

เมื่อทำการเปิดโปรแกรมประยุกต์ จะปรากฏหน้าต่างให้ผู้ใช้งานทำการกดปุ่ม browse file ในภาพที่ 0.1 เพื่อทำการ เลือกรูปภาพที่ต้องการจะหาค่าอัตราส่วนนิวเคลียสต่อไซโทพลาซึม

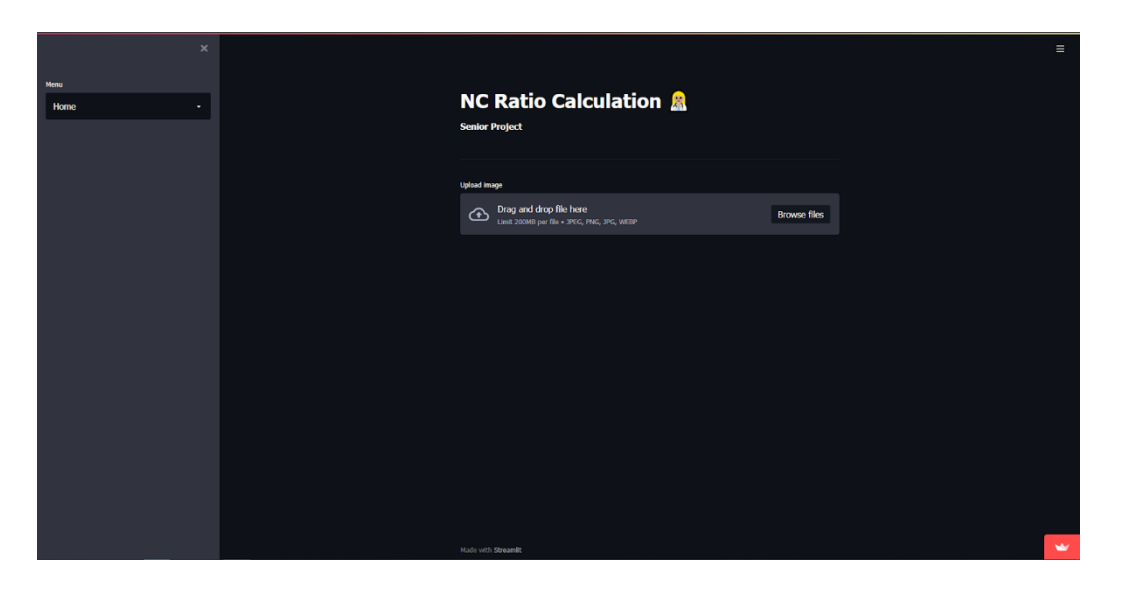

ภาพที่ 0.1 หน้าต่างโปรแกรมประยุกต์

เมื่อกดปุ่มแล้วจะขึ้นหน้าต่างให้ผู้ใช้งานเลือกรูปภาพที่ต้องการจะหาค่าอัตราส่วนนิวเคลียสต่อไซโทพลาซึมในภาพที่ 0.2 จากนั้นโปรแกรมประยุกต์จะแสดงชื่อไฟล์ของรูปภาพที่ทำการเลือก เพื่อทำการประมวลผลดังภาพที่ 0.3 จากนั้นทำการกดปุ่ม

Calculate

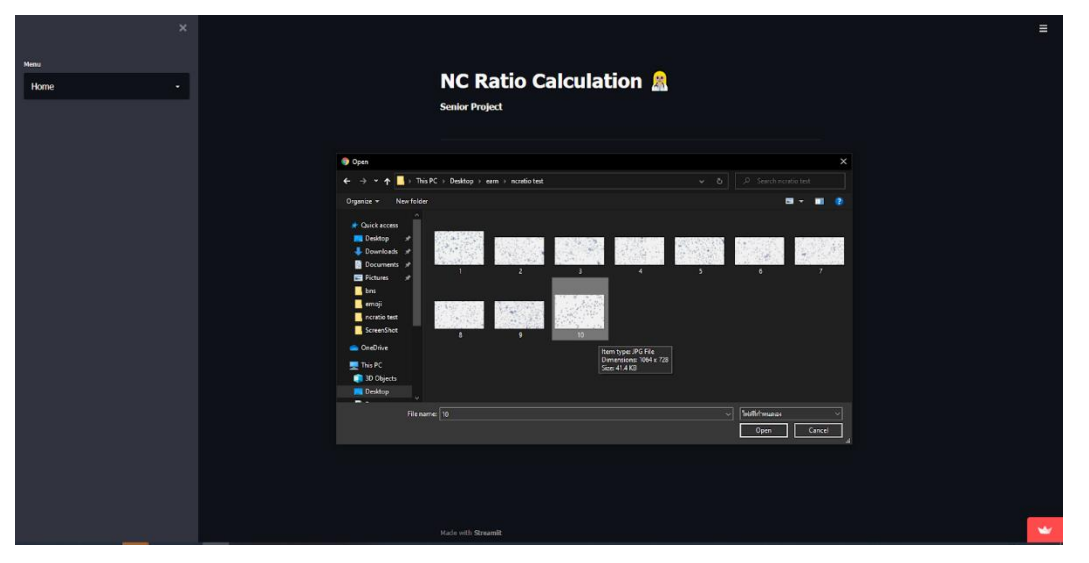

ภาพที่ 0.2 หน้าต่างสำหรับเลือกรูปภาพของผู้ใช้งาน

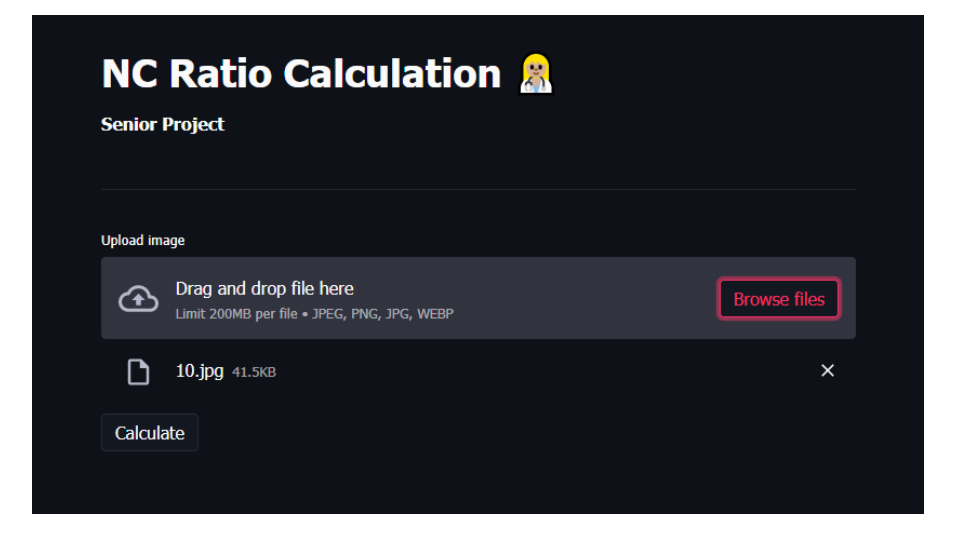

ภาพที่ 0.3 หน้าต่างแสดงชื่อไฟล์ของรูปภาพ

เมื่อทำการกดปุ่มแล้ว โปรแกรมจะแสดงผลที่คำนวณได้ทางหน้าจอ ดังภาพที่ 0.4 และ 0.5 โดยผลลัพธ์ที่ได้

ประกอบไปด้วย

- 1. ค่าอัตราส่วนนิวเคลียสต่อไซโทพลาซึม
- 2. จำนวนทั้งหมดของเซลล์ที่คำนวณได้
- 3.กราฟแท่งแสดงจำนวนของเซลล์ที่มีค่าอัตราส่วนนิวเคลียสต่อไซโทพลาซึมในช่วง 0.00-040, 0.41-0.60 และ 0.61-1.00
- 4. ข้อมูลรูปภาพที่ใช้ทำการคำนวณค่าอัตราส่วนนิวเคลียสต่อไซโทพลาซึม

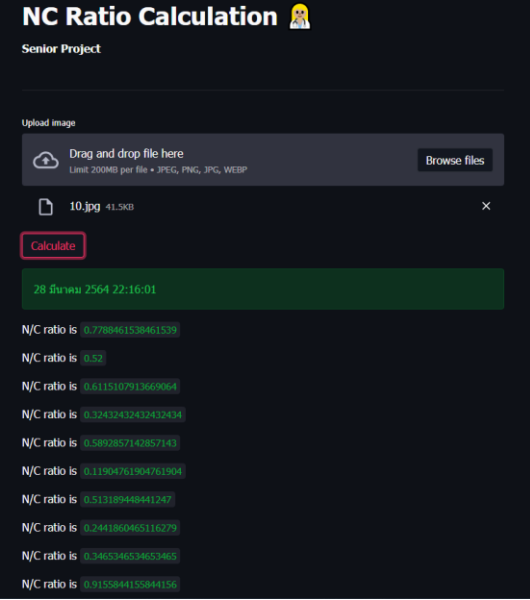

ภาพที่ 0.4 หน้าต่างแสดงผลลัพธ์

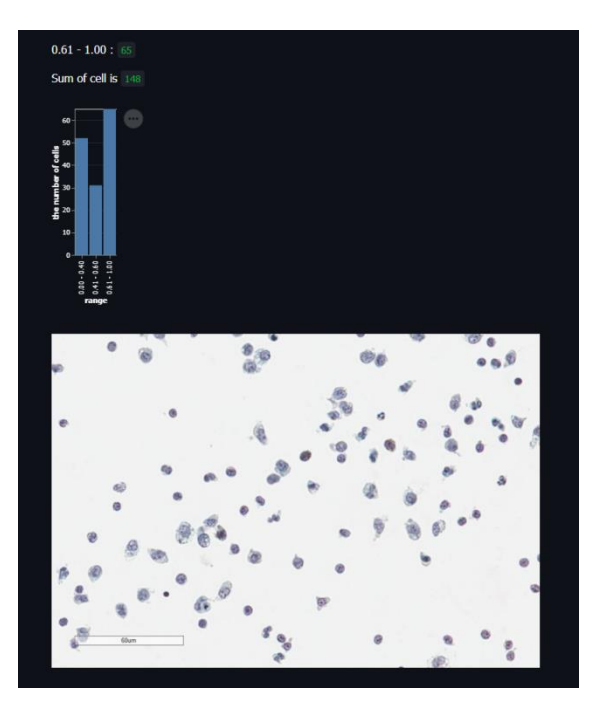

ภาพที่ 0.5 หน้าต่างแสดงผลลัพธ์

# **ประüัติผู้เขียน**

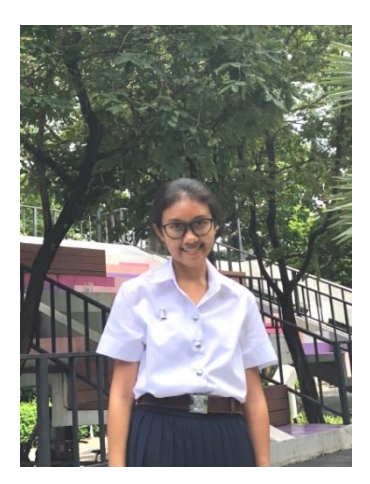

นางสาวกนกวรรณ ชาสุวรรณ รหัสนิสิต 6033601323 วันเดือนปีเกิด 31 พฤษภาคม 2542 ภูมิลำเนา จังหวัดกรุงเทพมหานคร กำลังศึกษาในสาขาวิชาวิทยาการคอมพิวเตอร์ ภาควิชาคณิตศาสตร์และวิทยาการคอมพิวเตอร์ คณะวิทยาศาสตร์ จุฬาลงกรณ์มหาวิทยาลัย

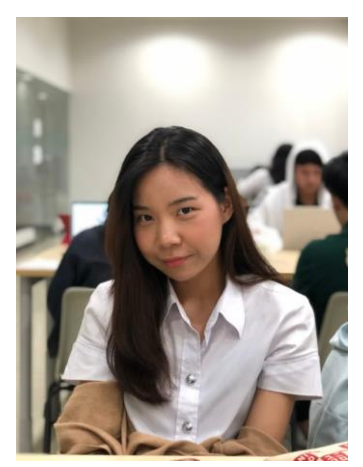

นางสาวชนิษฐา ไกรขจรกิตติ รหัสนิสิต 6033613923 วันเดือนปีเกิด 28 พฤษภาคม 2542 ภูมิลำเนา จังหวัดชลบุรี กำลังศึกษาในสาขาวิชาวิทยาการคอมพิวเตอร์ ภาควิชาคณิตศาสตร์และวิทยาการคอมพิวเตอร์ คณะวิทยาศาสตร์ จุฬาลงกรณ์มหาวิทยาลัย